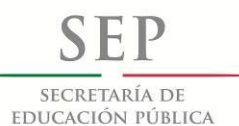

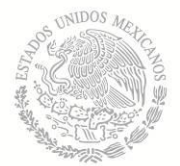

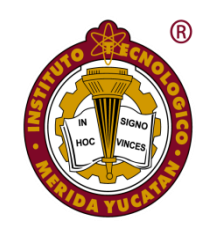

## INSTITUTO TECNOLÓGICO DE MÉRIDA

# **TESIS**

## "DISEÑO DE UNA FUENTE DE FOTOTERAPIA LED**"**

**PARA OPTAR AL GRADO DE:**

MAESTRO EN INGENIERIA

PRESENTA:

ING. ERIC IVAN FLORES SOLIS

ASESOR:

DR. CARLOS ALBERTO LUJAN RAMIREZ

**MÉRIDA, YUCATÁN, MÉXICO.**

**17 DE ABRIL DE 2015**

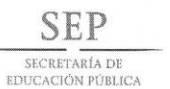

TECNOLÓGICO NACIONAL DE MÉXICO Instituto Tecnológico de Mérida

"2015, Año del Generalísimo José María Morelos y Pavón"

DEPENDENCIA: DIV. DE EST. DE POSG. E INV.<br>No. DE OFICIO: X-073/2015

ASUNTO: AUTORIZACIÓN DE IMPRESIÓN

MERIDA, YUCATÁN A 11 DE MARZO DE 2015

#### C. ERIC IVÁN FLORES SOLÍS PASANTE DE LA MAESTRÍA EN INGENIERÍA PRESENTE

De acuerdo al fallo emitido por su asesor el Dr. Carlos Alberto Luján Ramírez y su coasesor el M.C. Jorge Carlos Canto Esquivel, y la comisión revisora integrada por el Dr. José Ramón Atoche Enseñat, y el M.C. José Agustín Hernández Benítez, considerando que cubre los requisitos establecidos en el Reglamento de Titulación de los Institutos Tecnológicos le autorizamos la impresión de su trabajo profesional con la TESIS:

"DISEÑO DE UNA FUENTE DE FOTOTERAPIA LED""

ATENTAMENTE<br>IN HOC SIGNO VINCES

M.C. MIRIAM H. SÁNCHEZ MONROY JEFA DE LA DIVISIÓN DE ESTUDIOS DE POSGRADO E INVESTIGACIÓN

C.p. Archivo<br>C.p. Titulación<br>MHSM/fja

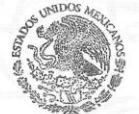

S. E. P. **INSTITUTO TECNOLOGICO** DE MERIDA DIVISION DE ESTUDIOS DE POSGRADO E INVESTIGACION

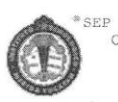

ER Instituto Tecnologico de Mérida, Km.5 Carretera Mérida-Progreso ACC.<br>C.P 97118 Mérida Yucatán, México, Tels. 964-50-00, Ext. 10001, 1040<br>10601, 10201 e-mail:itm@itmerida.mx http://www.itmerida.mx

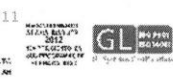

#### DEDICATORIA

Dedico este trabajo primeramente a Dios por todo lo maravilloso que me ha dado en la vida, por mi hermosa familia, por Ángeles mi compañera de vida y por los grandes amigos.

A mis padres Raúl y Ana por su apoyo incondicional en todos mis proyectos de vida, por su constante motivación para superarme y mejorar día a día y en general por todo lo que me han dado ya que todo lo que soy se los debo a ellos.

A Raúl y Alejandro por ser unos excelentes hermanos a quienes admiro mucho y también porque siempre han estado ahí para ayudarme.

A Ángeles por todo lo maravilloso que hemos compartido y por echarme porras.

A mis abuelos, tíos y en general a toda mi familia de la cual siempre he recibido apoyo y muestras de cariño.

*Eric Iván Flores Solís*

#### AGRADECIMIENTOS

Al Dr. Carlos Alberto Lujan Ramírez, quien siempre estuvo pendiente durante la elaboración del presente trabajo, resolviendo dudas y brindando valiosas aportaciones que contribuyeron en gran medida al mejoramiento del mismo.

Al Dr. Jesús Sandoval Gio y al Dr. José Ramón Atoche Enseñat por su excelente apoyo en la coordinación de la Maestría.

A todos los profesores de la Maestría por todo el conocimiento impartido durante las sesiones de clase.

A mis compañeros de Maestría de los cuales también aprendí mucho.

Al Lic. Christian Maldonado Lizarraga por su apoyo en temas relacionados con la beca de posgrado y la titulación.

A la CNBES por la beca de posgrado que me otorgaron que fue de gran ayuda durante mis estudios de la Maestría.

*Eric Iván Flores Solís*

#### RESUMEN

El presente trabajo aborda el tema de la ictericia neonatal y la fototerapia como tratamiento de la misma. Se propone el diseño de un prototipo de fuente de fototerapia a base de leds, la cual sea más accesible en cuanto a costo en comparación con los modelos comerciales existentes.

Se presenta todo el procedimiento de desarrollo de los componentes que conforman el prototipo, se realizan pruebas y mediciones para obtener las características de la lámpara las cuales son presentadas en forma de gráficas y tablas.

Finalmente se habla brevemente de trabajos y mejoras que se podrían realizar para enriquecer el proyecto.

#### ABSTRACT

This paper addresses the issue of neonatal jaundice and phototherapy for treatment of the same. The design of a prototype phototherapy source based on LEDs, which is more accessible in terms of cost compared to existing business models, is proposed.

Entire development process of the components that make up the prototype is presented, testing and measurements are performed to obtain the characteristics of the lamp which are presented as graphs and tables.

Finally we talk briefly about work and improvements that could be made to enrich the project.

#### $I.$ TABLA DE CONTENIDO

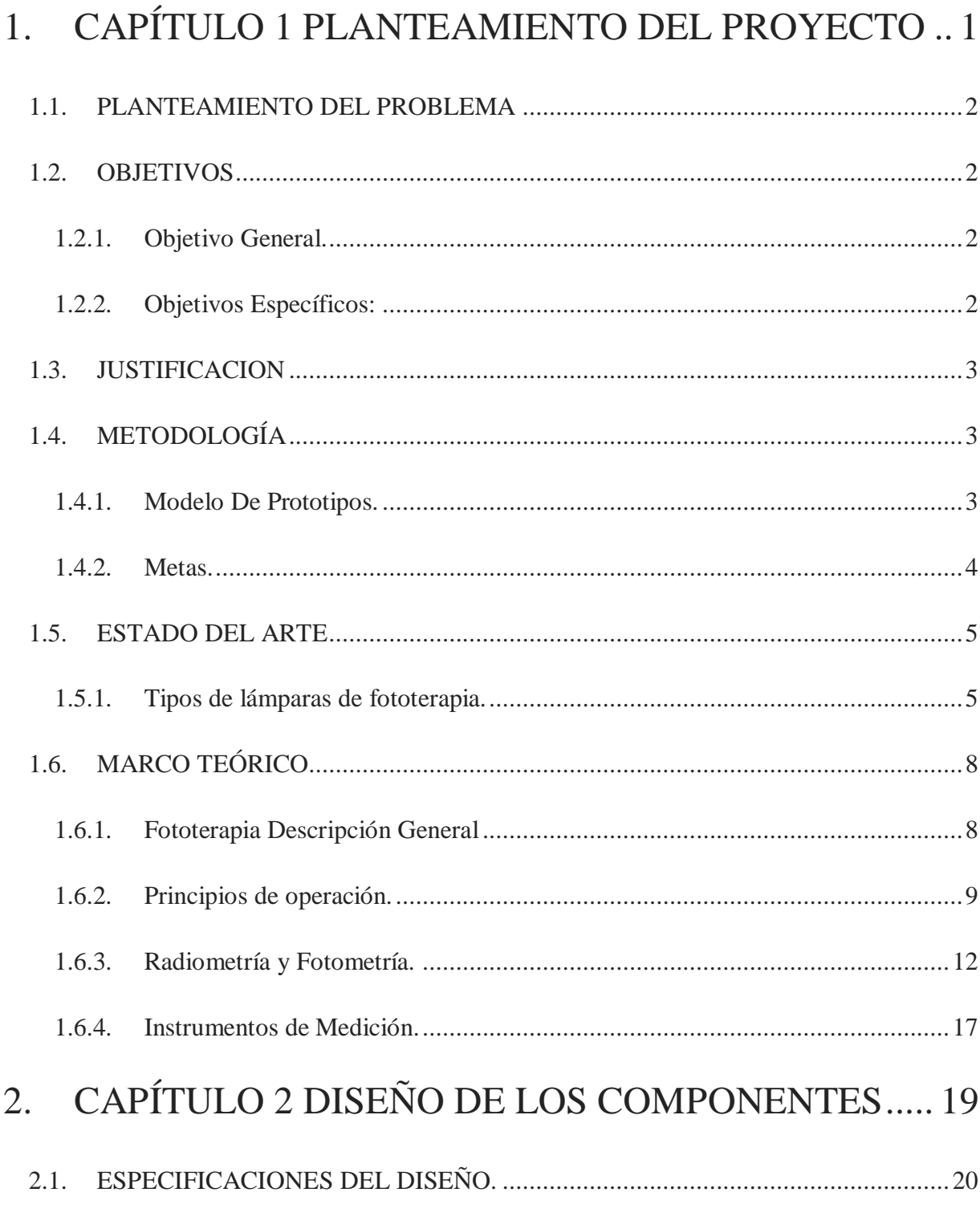

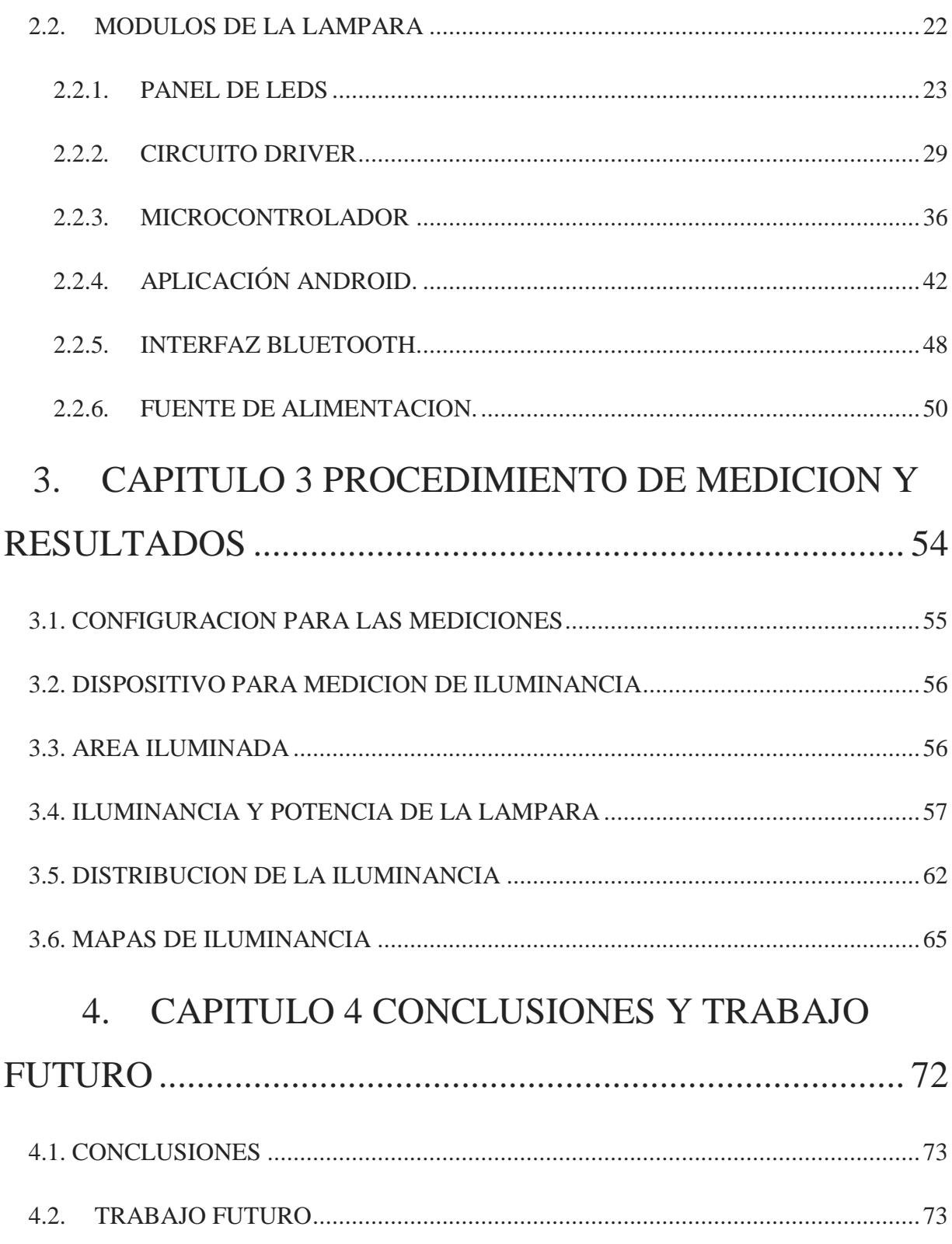

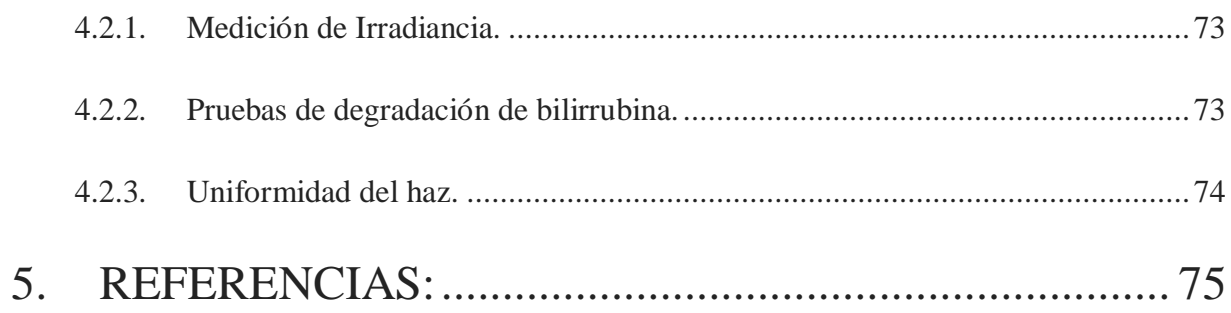

### II. INDICE DE FIGURAS

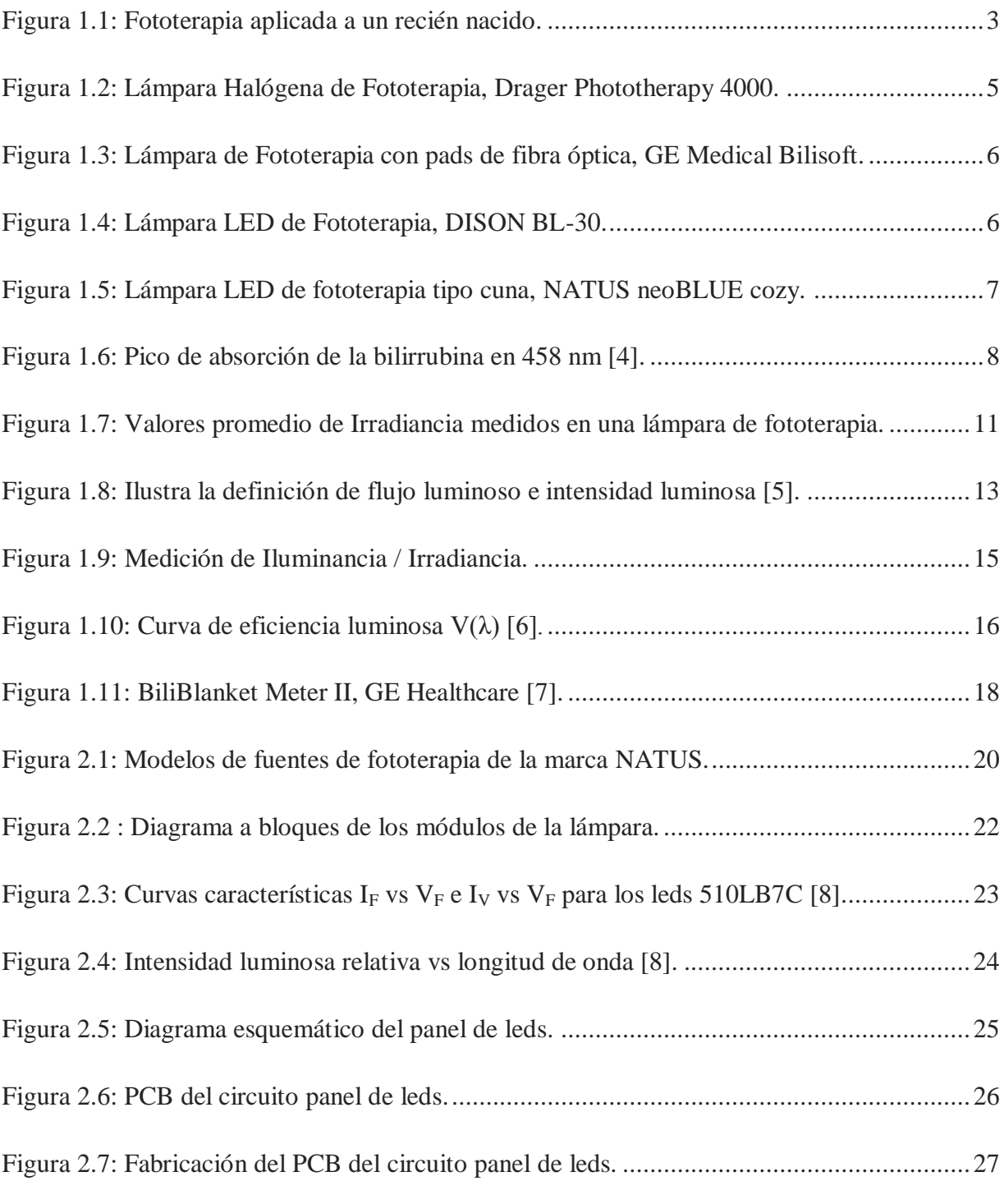

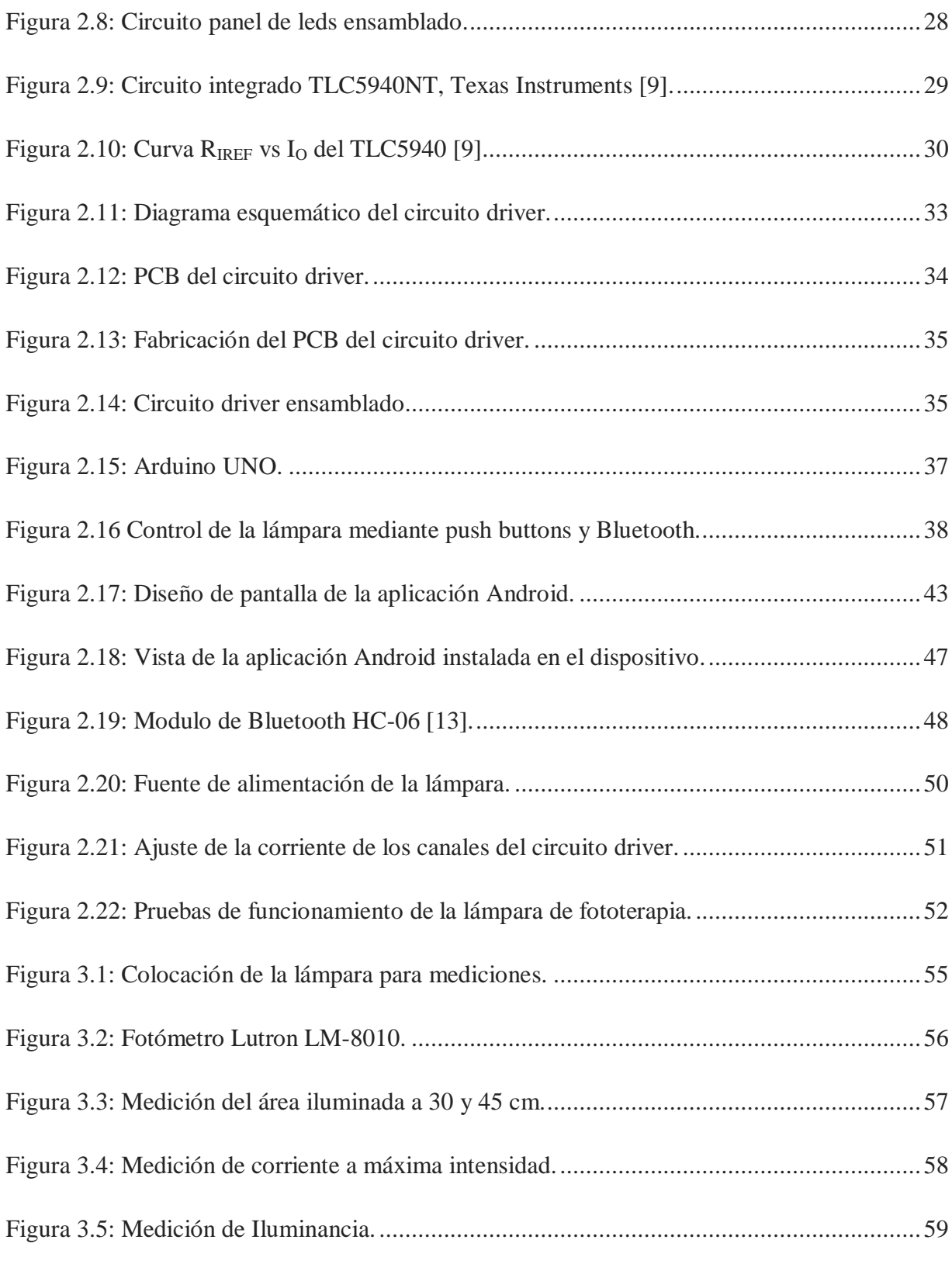

viii

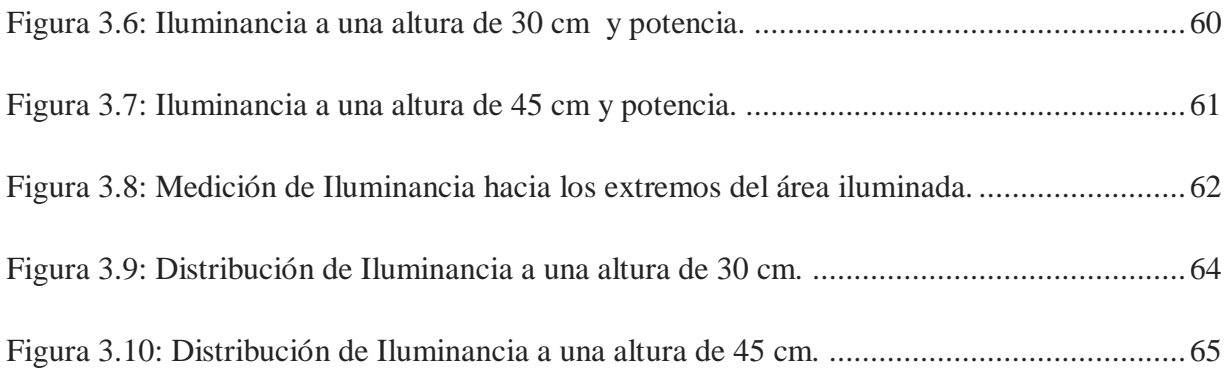

### III. INDICE DE TABLAS

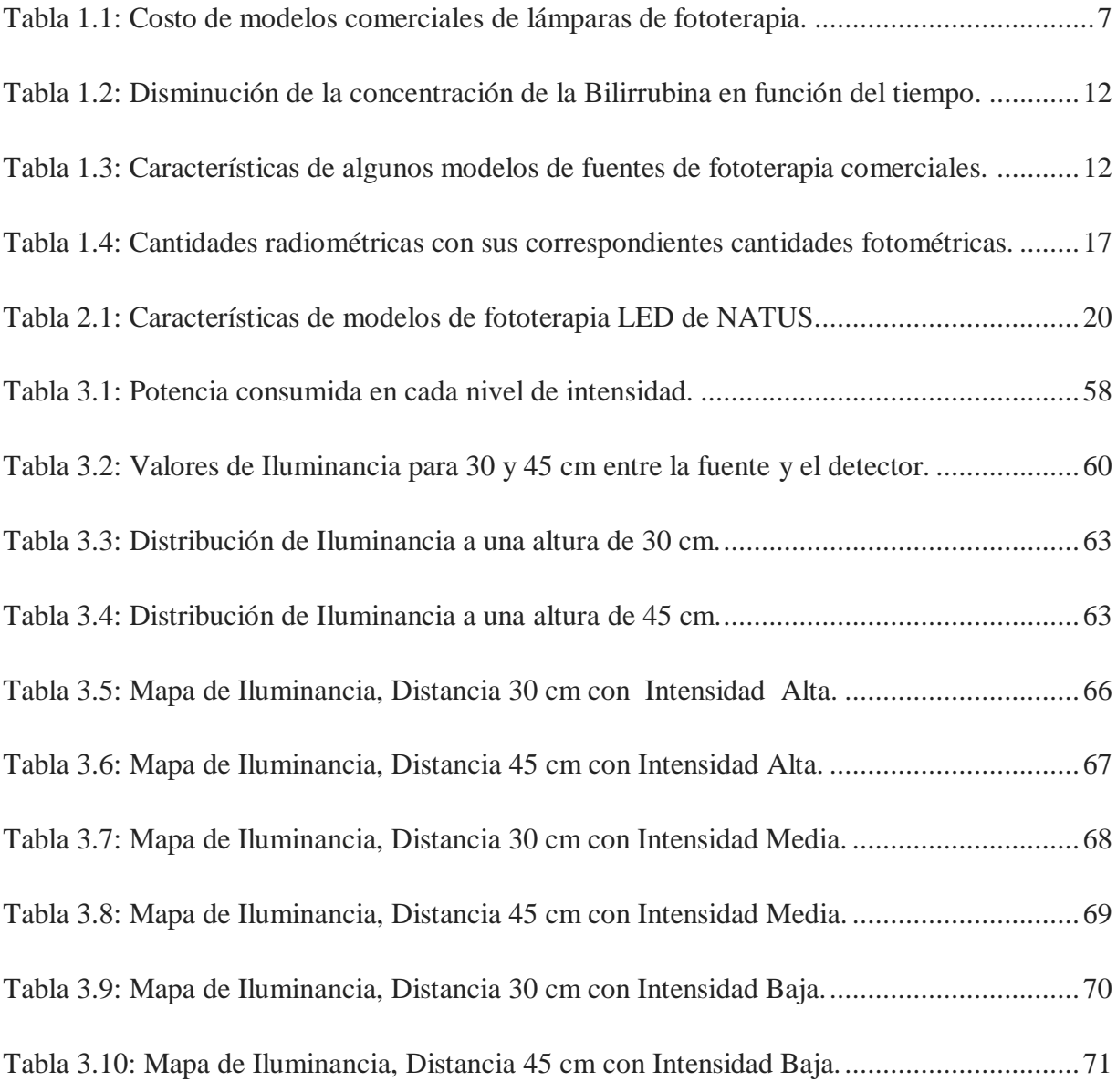

#### IV. INTRODUCCION

La Fototerapia se aplica en recién nacidos para tratar la hiperbilirrubinemia que consiste en acumulación de bilirrubina en la sangre, esto a su vez produce que la piel y los ojos se tornen de un color amarillento lo que se le conoce como ictericia.

Esta acumulación de bilirrubina se produce porque el hígado del recién nacido no se encuentra totalmente desarrollado y por lo tanto aún no tiene la capacidad de filtrar la molécula de la bilirrubina. La hiperbilirrubinemia si no es tratada puede causar convulsiones y daño cerebral [1].

La fototerapia consiste en aplicar luz sobre la piel del recién nacido, esta luz debe tener una longitud de onda en el rango de los 450 a 480 nanómetros lo que corresponde a la luz de color azul en el espectro electromagnético. Esta luz produce un efecto de degradación en la molécula de la bilirrubina lo que permite que pueda ser eliminada por el organismo [1] [2].

El proyecto de tesis consiste en desarrollar una fuente de luz con LEDs que cumpla con las características de las fuentes de fototerapia para tratar la hiperbilirrubinemia en recién nacidos.

<span id="page-14-0"></span>1. CAPÍTULO 1 PLANTEAMIENTO DEL PROYECTO

#### <span id="page-15-0"></span>**1.1. PLANTEAMIENTO DEL PROBLEMA**

La hiperbilirrubinemia es un padecimiento muy común entre los bebes recién nacidos, se presenta del 60 al 70% de los bebes nacidos a término y en casi la totalidad de los bebes prematuros [1]. Es por esto que las lámparas de fototerapia para el tratamiento de la hiperbilirrubinemia deben ser parte del instrumental de todo hospital y clínica. En algunos casos esto no es posible debido al costo elevado que llegan a tener estos dispositivos [16].

#### <span id="page-15-2"></span><span id="page-15-1"></span>**1.2. OBJETIVOS**

#### **1.2.1. Objetivo General.**

Diseñar una fuente de fototerapia LED para tratar la ictericia en bebes recién nacidos a un costo más bajo que los equipos comerciales.

#### **1.2.2. Objetivos Específicos:**

- <span id="page-15-3"></span>A. Definir las características para el diseño de la fuente de fototerapia.
- B. Definir un diodo LED adecuado para la fototerapia.
- C. Diseñar un módulo Driver para el control de los LEDs.
- D. Diseñar un código de microcontrolador para el Driver de LEDs.
- E. Diseñar un módulo Panel de LEDs.
- F. Diseñar una aplicación en Android para el control de la lámpara de fototerapia.
- G. Diseñar una interfaz Bluetooth para la comunicación entre el dispositivo Android y el microcontrolador.
- H. Obtener el prototipo funcional de la lámpara de fototerapia.

I. Obtener gráficas y tablas de datos de la lámpara.

#### <span id="page-16-0"></span>**1.3. JUSTIFICACION**

En la actualidad existen una variedad de marcas y modelos de lámparas de fototerapia para tratar la hiperbilirrubinemia del recién nacido, siendo la mayoría dispositivos costosos. Cada una utiliza diferentes métodos para producir la luz como por ejemplo: lámparas halógenas, lámparas fluorescentes o leds [1]. Las lámparas de leds (fig. 1.1) tienen la ventaja de consumir menos potencia, casi no producen calor y su emisión de luz está bien delimitada en el espectro electromagnético, es decir, no producen luz infrarroja ni ultravioleta como en el caso de las lámparas halógenas, además se ha demostrado que son más eficientes en el tratamiento de fototerapia [15]. Por estas razones se plantea un diseño de una fuente de fototerapia LED de costo accesible.

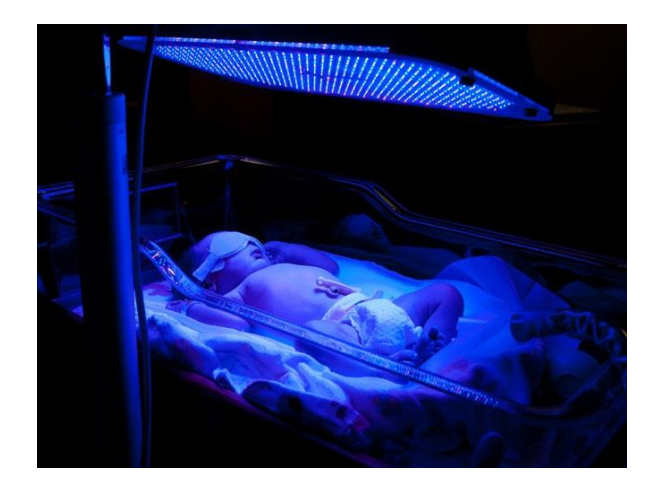

*Figura 1.1: Fototerapia aplicada a un recién nacido.*

#### <span id="page-16-3"></span><span id="page-16-2"></span><span id="page-16-1"></span>**1.4. METODOLOGÍA**

#### **1.4.1. Modelo De Prototipos.**

La metodología a seguir en este proyecto consiste en proponer un prototipo en base a normas, artículos científicos y a las características de los modelos que existen en el

#### CAPITULO 1 PLANTEAMIENTO DEL PROYECTO

mercado. Se irán desarrollando los módulos que conformaran el prototipo, dicho desarrollo se detallara en el capítulo 2. Posteriormente se ensamblara el prototipo y se verificara su correcto funcionamiento.

Por último se realizaran mediciones basándose en el método estandarizado para evaluar dispositivos de fototerapia de Vreman [15], dicho método se detallara en el capítulo 3.

#### <span id="page-17-0"></span>**1.4.2. Metas.**

- a) Analizar las características de modelos de lámparas de fototerapia existentes en el mercado.
- b) Analizar las características de diodos LED que puedan ser utilizados para la fuente de fototerapia.
- c) Investigar circuitos integrados que puedan ser utilizados como driver para los leds y diseñar el circuito PCB para el modulo driver.
- d) Escoger un microcontrolador y generar un código para el manejo del circuito driver.
- e) Definir un arreglo de LEDs para el panel y diseñar el circuito PCB del panel de LEDs.
- f) Investigar programación en dispositivos Android y aprender como diseñar aplicaciones.
- g) Investigar comunicación por Bluetooth, implementarla en la aplicación para el control de la lámpara de fototerapia y hacer pruebas de comunicación.
- h) Ensamblar todos los componentes en un chasis y realizar pruebas de funcionamiento.

i) Realizar mediciones con el fotómetro para obtener las características de la lámpara.

#### <span id="page-18-1"></span><span id="page-18-0"></span>**1.5. ESTADO DEL ARTE**

#### **1.5.1. Tipos de lámparas de fototerapia.**

En la actualidad existen varios tipos de equipos de fototerapia:

- Las lámparas halógenas o con tubos fluorescentes.
- Pads de fibra óptica tipo manta.
- Lámparas a base de LEDs (Light Emitting Diode).

Las lámparas halógenas (fig.1.2) tienen la ventaja de ser menos costosas que los otros tipos pero tienen la desventaja de que requieren mayor potencia para funcionar y además producen luz infrarroja y ultravioleta que se traduce en calor el cual sin la debida supervisión puede causar lesiones en la piel del recién nacido.

<span id="page-18-2"></span>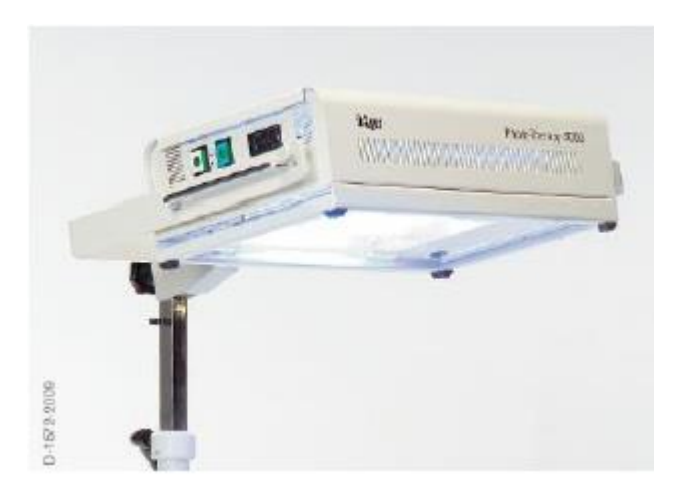

*Figura 1.2: Lámpara Halógena de Fototerapia, Drager Phototherapy 4000.*

Las lámparas con pads de fibra óptica (fig. 1.3) transfieren la luz a una manta que envuelve al recién nacido, este tipo de fototerapia es muy eficiente pero tiene la desventaja de que los equipos son muy costosos.

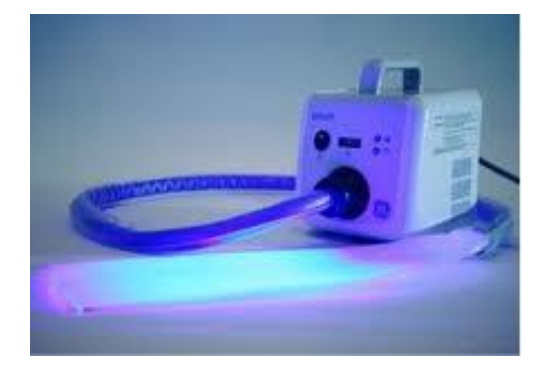

*Figura 1.3: Lámpara de Fototerapia con pads de fibra óptica, GE Medical Bilisoft.*

<span id="page-19-0"></span>Las lámparas de LEDs (fig. 1.4) poseen la ventaja de que no producen calor, tienen un tiempo de vida mayor que los tubos fluorescentes y su consumo de potencia es muy bajo, además son menos costosas que las de fibra óptica.

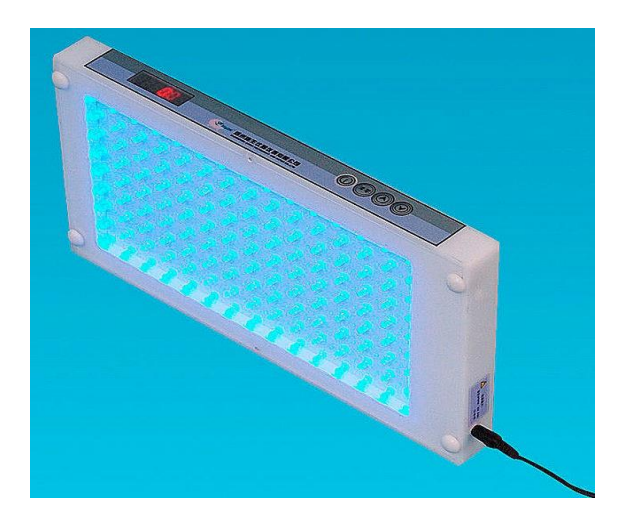

*Figura 1.4: Lámpara LED de Fototerapia, DISON BL-30.*

<span id="page-19-1"></span>Dentro de las lámparas con LEDs también existen las de tipo cuna (fig.1.5) que iluminan al recién nacido por debajo.

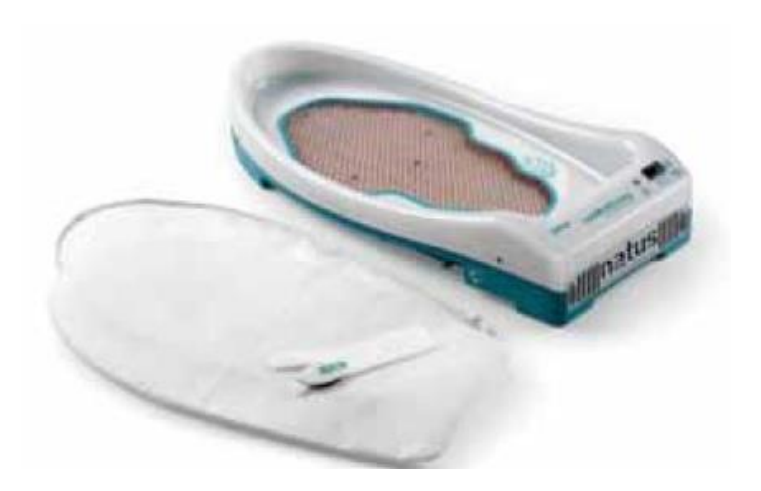

*Figura 1.5: Lámpara LED de fototerapia tipo cuna, NATUS neoBLUE cozy.*

<span id="page-20-0"></span>A pesar de ser dispositivos relativamente sencillos los modelos comerciales tienen precios bastante elevados entre 3000 a 5000 dólares [16], lo cual dificulta su adquisición a hospitales pequeños y con recursos limitados.

<span id="page-20-1"></span>En la tabla 1.1 se pueden observar los precios de algunas lámparas de fototerapia de marcas conocidas.

#### *Tabla 1.1:*

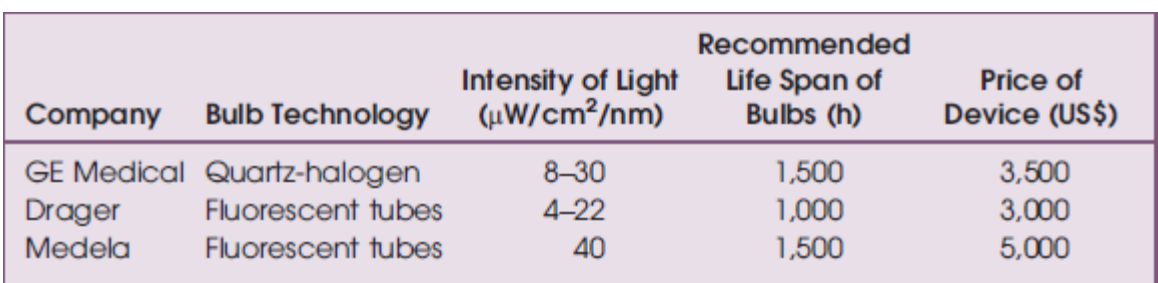

#### *Costo de modelos comerciales de lámparas de fototerapia [16].*

#### <span id="page-21-0"></span>**1.6. MARCO TEÓRICO**

#### <span id="page-21-1"></span>**1.6.1. Fototerapia Descripción General**

La ictericia neonatal o hiperbilirrubinemia neonatal, es un problema común que afecta del 60 al 70% de los niños a término y casi la totalidad de los niños prematuros, provoca que la piel y la esclerótica de los ojos del bebe luzcan amarillas. Se presenta por acumulación de bilirrubina en la sangre (producto de la degradación de las células) esto debido a que el hígado, aun no maduro, del recién nacido no la puede filtrar. La fototerapia neonatal consiste en aplicar luz sobre la piel del recién nacido en el rango del espectro visible de 400 a 500 nm, habiéndose demostrado que los valores más efectivos corresponden a la luz azul con longitudes de onda cercanas a los 458 nm (fig.1.6). La interacción de la luz azul con la bilirrubina produce una reacción fotoquímica que descompone la molécula de esta última permitiendo que pueda ser desechada por el organismo [1]. La fototerapia ha sido el estándar en el tratamiento de ictericia neonatal durante las últimas cuatro décadas [2].

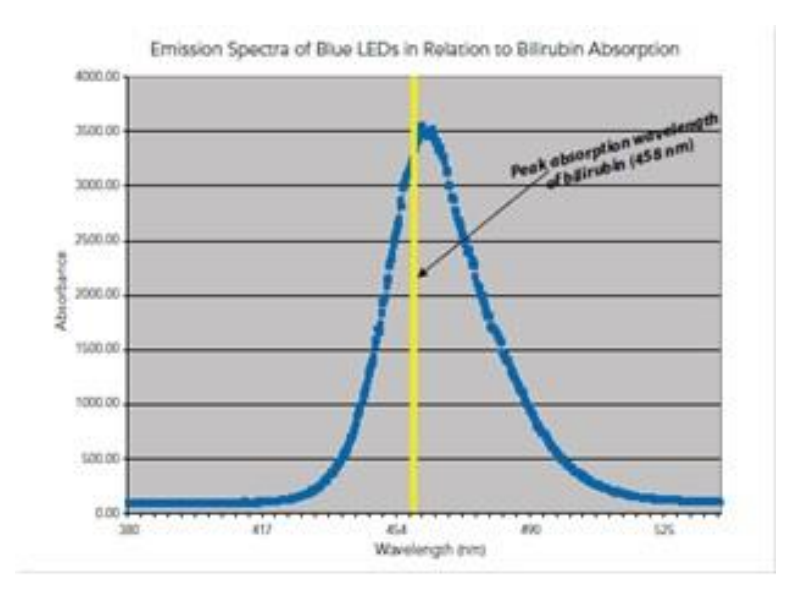

<span id="page-21-2"></span>*Figura 1.6: Pico de absorción de la bilirrubina en 458 nm [4].*

#### **1.6.2. Principios de operación.**

<span id="page-22-0"></span>La efectividad y seguridad de la fototerapia depende principalmente de estos 4 factores:

- Longitud de onda / color de la luz.
- Intensidad de la luz.
- Superficie corporal expuesta a la fototerapia.
- Tiempo de exposición.

*Longitud de onda (espectro/color).* Se regula por medio de filtros y debe encontrarse entre 400 y 550 nm, acercándose lo más posible a la luz azul [3]. La Bilirrubina es un pigmento amarillo con pico de absorción en el espectro de 450 – 470 nm, la luz dentro de este rango de longitud de onda es la más efectiva en la degradación de la bilirrubina [2].

*Intensidad de radiación o Irradiancia (µW/cm2/nm).* La Irradiancia o intensidad de luz se refiere al número de fotones que inciden en cada cm2 del área iluminada. La Irradiancia está cuantificada en µWatts/cm $^2$  dentro del rango de longitud de onda efectivo, es por eso que también se le conoce como "Irradiancia espectral" y sus unidades son  $\mu Watts/cm^2/nm$ [1]. Es regulada por controles de intensidad de luz y por la distancia entre la fuente de luz y el paciente. Debe tenerse presente que en la medida que se disminuya la distancia entre el paciente y la fuente, se incrementa el nivel de irradiación y el calor.

Es de gran importancia el contar con un radiómetro con un ancho de banda apropiado para medir los niveles de irradiancia de la unidad de fototerapia. Los niveles de irradiación pueden variar dependiendo de la combinación de fuentes de luz de cada unidad. La irradiación mínima para unidades de pedestal debe de ser 18 µwatts/ $\text{cm}^2$ /nanómetro a 40 cm., para las de contacto de 19 µ watts/ cm<sup>2</sup>/nanómetro y para las unidades de pedestal de LEDs de 40  $\mu$ watts/ cm<sup>2</sup>/nanómetro a 40 cm [3]. Las lámparas que producen calor tienen la limitante de que no se pueden colocar muy cerca del infante debido al riesgo de

quemaduras en la piel. Las lámparas que no producen calor, como las de LEDs, pueden ser colocadas cerca del infante lo que permite mayores dosis en el tratamiento [2].

*Superficie corporal (piel) expuesta a la fototerapia (en cm<sup>2</sup> ).* Este es un factor importante para determinar la efectividad de la terapia. Para poder comparar la eficiencia y la efectividad de los diferentes sistemas de fototerapia se puede usar el promedio de la potencia espectral la cual se define como el producto del área de la superficie de la piel que está siendo irradiada y el promedio de la irradiancia espectral a través de dicha área. El área de un bebé normal completamente desarrollado es de aproximadamente 2100 cm<sup>2</sup>, y para un bebé prematuro de 32 semanas es de aproximadamente 1300 cm<sup>2</sup> (esto de acuerdo a la International electrotechnical Commission (IEC)), la lámpara de fototerapia convencional ilumina hasta una tercera parte de la piel del bebé, por ejemplo de 700 cm<sup>2</sup> y 430 cm<sup>2</sup>, para un bebé desarrollado completamente y para un bebé prematuro respectivamente. El iluminar la mayor cantidad de superficie de la piel ha mostrado un incremento en la eliminación de la bilirrubina [1] [3]. La American Academy of Pediatrics (AAP) define como "fototerapia intensiva" a la irradiancia en el espectro azul (longitudes de onda entre 430 – 490 nm) de al menos 30  $\mu$ Watts/cm<sup>2</sup>/nm (medidos directamente en el nivel de la piel del infante debajo del centro de la unidad de fototerapia) [2]. Al medir la irradiancia se deben tomar lecturas en múltiples puntos dentro del área iluminada y sacar el promedio para verificar que la lámpara entrega los valores adecuados de irradiancia (fig. 1.7).

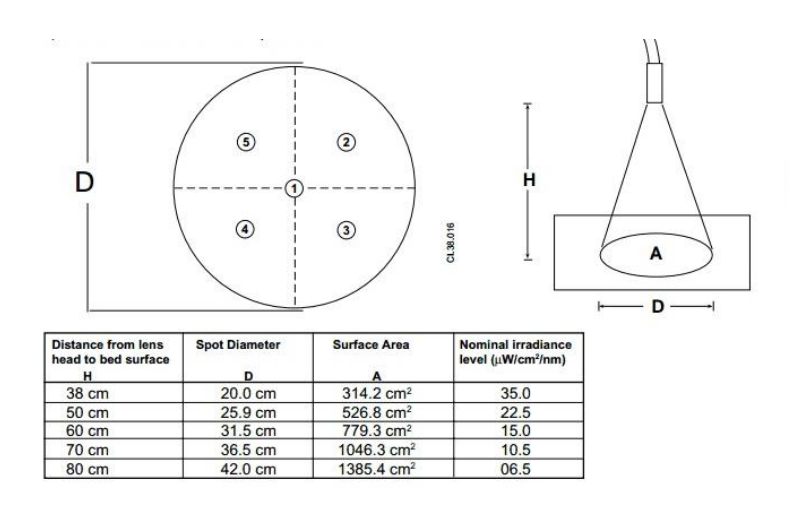

<span id="page-24-0"></span>*Figura 1.7: Valores promedio de Irradiancia medidos en una lámpara de fototerapia.*

*Tiempo de exposición a la luz.* Una sesión típica de fototerapia de baja intensidad consiste en tres días de tratamiento continuo para prematuros y de uno a dos días para neonatos a término [3]. Los tratamientos de fototerapia más efectivos permitirán la degradación de la bilirrubina a niveles seguros en menor tiempo, lo que se traduce en tiempos de tratamiento más cortos [2].

En la tabla 1.2 se muestra la disminución de la concentración de Bilirrubina en función del tiempo, se comparan un grupo de control (luz natural), lámparas fluorescentes, un modelo de fibra óptica (Wallaby) y de LED [4].

#### *Tabla 1.2:*

<span id="page-25-1"></span>*Disminución de la concentración de la Bilirrubina en función del tiempo.*

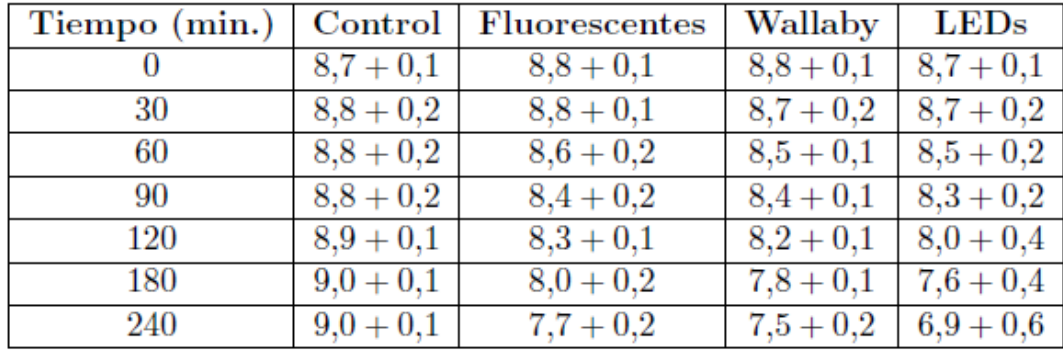

<span id="page-25-2"></span>En la tabla 1.3 se muestran las características de diferentes modelos de fuentes de fototerapia en el mercado [4]:

#### *Tabla 1.3:*

*Características de algunos modelos de fuentes de fototerapia comerciales.*

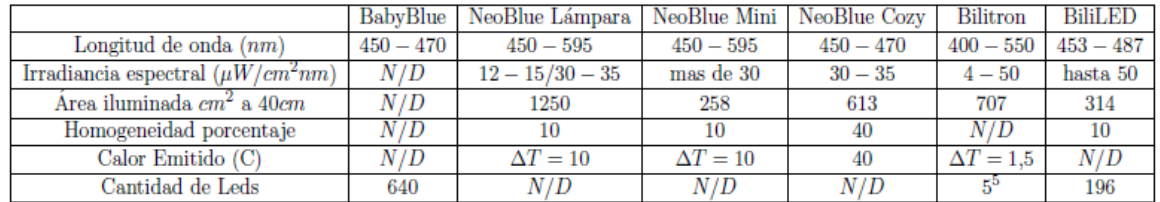

#### **1.6.3. Radiometría y Fotometría.**

<span id="page-25-0"></span>La Irradiancia es el principal parámetro a medir para poder determinar la eficacia de la fototerapia, para poder medirla es importante conocer los conceptos de radiometría y fotometría. Las cantidades ópticas relevantes para la medición de LEDs están definidas por la radiometría y la fotometría. Las cantidades radiométricas describen las propiedades físicas de la radiación mientras que las cantidades fotométricas describen los efectos en el ojo humano [5].

*Cantidades Radiométricas.* La radiometría se refiere a la energía o la potencia de la radiación óptica para una geometría de propagación dada. El espectro abarca toda la gama desde los rayos UV hasta la luz infrarroja y es por lo tanto independiente a la sensibilidad del ojo humano al brillo y al color [5].

Existen cuatro cantidades radiométricas básicas:

Potencia Radiante o Flujo Radiante

La potencia radiante *Φe* se define como la potencia total *dQe* emitida por una fuente de luz por unidad de tiempo *dt* (fig. 1.8). La unidad de potencia radiante es el watt (W).

$$
\Phi_e = \frac{dQ_e}{dt}
$$

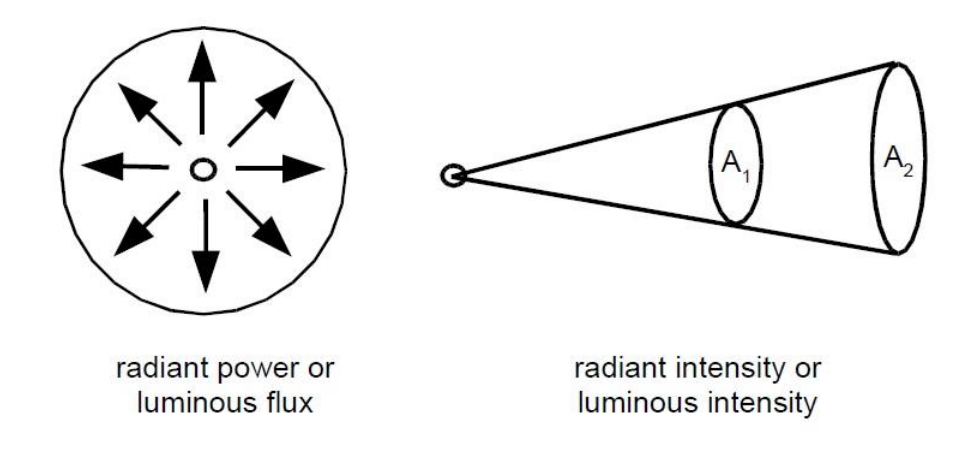

*Figura 1.8: Ilustra la definición de flujo luminoso e intensidad luminosa [5].*

#### <span id="page-26-0"></span>Intensidad Radiante

La intensidad radiante *I<sup>e</sup>* se define como la potencia *dΦ<sup>e</sup>* emitida por unidad de ángulo solido *dΩ* (fig. 1.8). Se expresa en Watts por steradian (W/sr) [5].

$$
I_e=\frac{d\Phi_e}{d\Omega}
$$

Un detector con un área activa *A* posicionado a una distancia *r* de una fuente luminosa mide la potencia radiante *dΦe*. Esta configuración supone una fuente puntual y que por lo tanto obedece a la ley del cuadrado inverso. La distancia *r* y el área del detector *dA* definen al ángulo solido *dΩ*.

$$
d\Omega = \frac{dA}{r^2}
$$

Irradiancia

La irradiancia *Ee* (fig. 1.9) se obtiene de la relación de la potencia radiante *dΦ<sup>e</sup>* y el área del detector  $dA$ . Se expresa en watts por metro cuadrado (W/m<sup>2</sup>) [5].

$$
E_e = \frac{d\Phi_e}{dA}
$$

La siguiente relación entre la intensidad radiante *Ie* y la irradiancia *Ee* para una fuente de luz puntual se deriva de la formula anterior para la irradiancia *Ee* [5].

$$
E_e = \frac{d\Phi_e}{dA} = \frac{I_e d\Omega}{dA} = \frac{I_e}{r^2}
$$

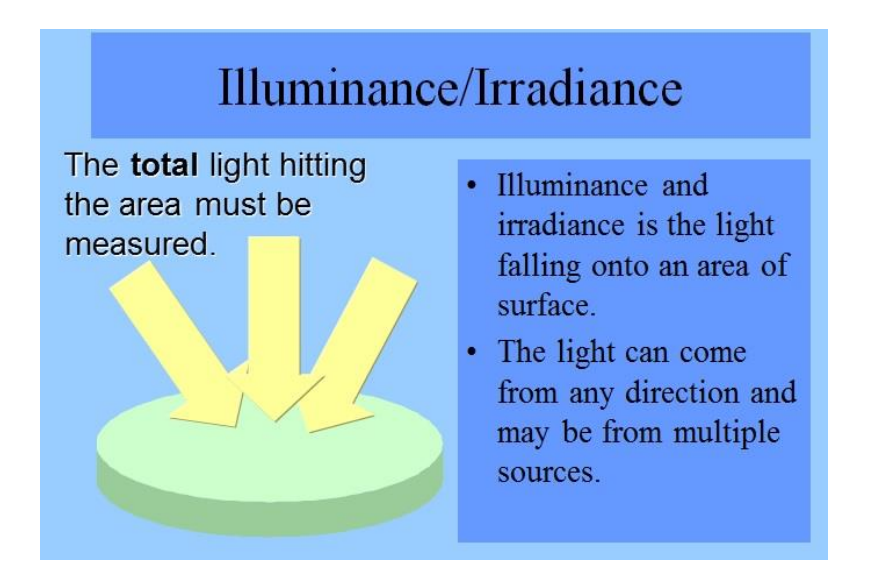

*Figura 1.9: Medición de Iluminancia / Irradiancia.*

#### <span id="page-28-0"></span>Radiancia

La radiancia *Le* se mide para fuentes extensas de luz (no fuentes puntuales) y está definida como la potencia radiante *dΦe* emitida por un área *dA* por unidad de ángulo solido *dΩ*. Se expresa en Watts por steradian por centímetro cuadrado (W/srcm<sup>2</sup>) [5]:

$$
L_e=\frac{d^2\Phi_e}{dA_e d\Omega}
$$

*Cantidades Fotométricas.* Cada cantidad radiante tiene su correspondiente cantidad luminosa la cual considera la percepción visual del ojo humano. La curva de eficiencia luminosa *V(λ)* (fig. 1.10) describe la función espectral de respuesta del ojo humano en el rango de longitud de onda de 380 nm a 780 nm y es usada para evaluar la correspondiente cantidad radiométrica que es función de la longitud de onda *λ* [5].

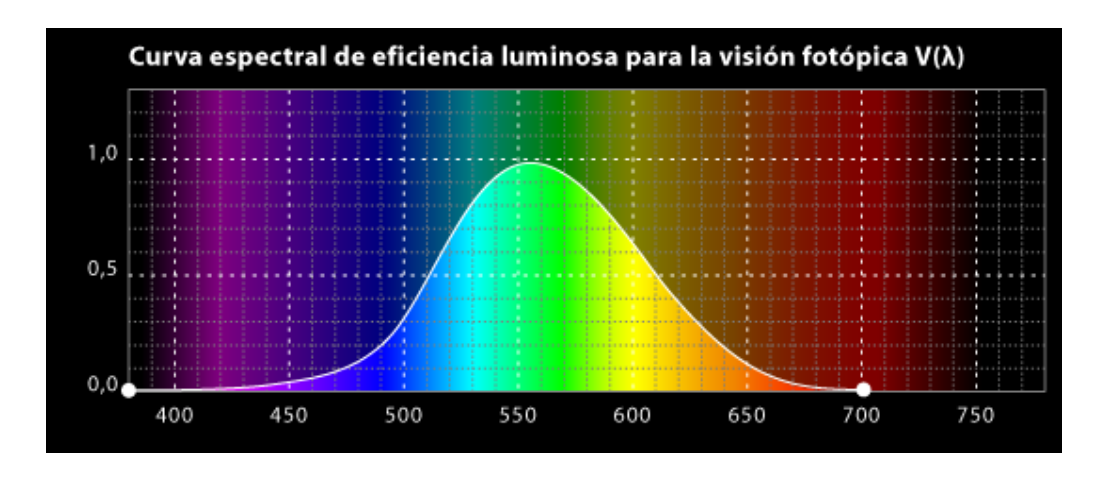

*Figura 1.10: Curva de eficiencia luminosa V(λ) [6].*

<span id="page-29-0"></span>Como ejemplo, el flujo luminoso que es una cantidad fotométrica se obtiene integrando la potencia radiante *Φ<sup>e</sup> (λ)* como se muestra a continuación:

$$
\Phi_v = K_m \int_{380nm}^{780nm} \Phi_e(\lambda) V(\lambda) d(\lambda)
$$

La unidad del flujo luminoso *Φ<sup>v</sup>* es el lumen *(lm).* El factor *Km = 683 lm/W* establece la relación entre la unidad radiométrica watt (física) y la unidad fotométrica lumen (fisiológica). Todas las demás cantidades fotométricas son también obtenidas de la integral de su correspondiente cantidad radiométrica ponderada con la curva *V(λ)* [5]. La tabla 1.4 muestra las principales cantidades radiométricas y fotométricas.

#### Tabla 1.4:

<span id="page-30-1"></span>Cantidades radiométricas con sus correspondientes cantidades fotométricas.

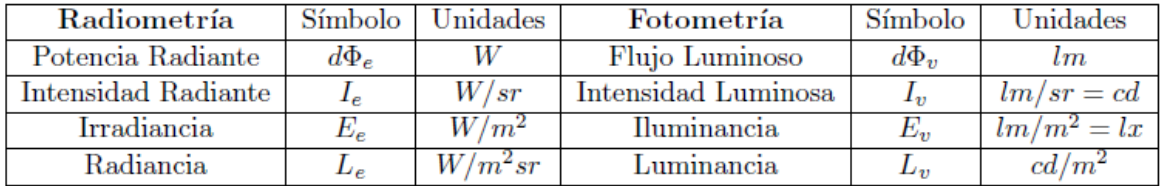

Los subíndices (*e, v)* se refieren a cantidades radiométricas y fotométricas respectivamente. En ocasiones se omiten cuando se trabajan con un solo tipo de cantidad [6].

#### <span id="page-30-0"></span>**1.6.4. Instrumentos de Medición.**

Para poder medir la irradiancia se requiere un radiómetro que sea capaz de tomar lecturas en el rango de 400 a 500 nm, un ejemplo de radiómetro utilizado en las fototerapias es el BiliBlanket Meter II de GE Healthcare (fig. 1.11), dicho medidor tiene las siguientes especificaciones [7]:

- Rango: 400 a 520 nm.
- Longitud de onda central: 450 nm.
- Ancho de banda: 60 nm.
- Tipo de medición: Irradiancia espectral  $\mu$ W/cm<sup>2</sup> nm.
- Rango de medición: 0.1 299.9  $\mu$ W/cm<sup>2</sup> nm.

<span id="page-31-0"></span>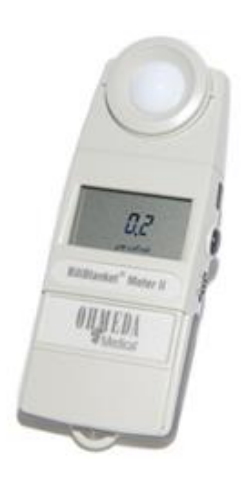

*Figura 1.11: BiliBlanket Meter II, GE Healthcare [7].*

# <span id="page-32-0"></span>2. CAPÍTULO 2 DISEÑO DE LOS COMPONENTES

### <span id="page-33-0"></span>**2.1. ESPECIFICACIONES DEL DISEÑO.**

Para determinar los parámetros para el diseño se analizaron las especificaciones de varios modelos de fototerapia LED de la marca NATUS (fig. 2.1), los datos recabados se muestran en la tabla 2.1:

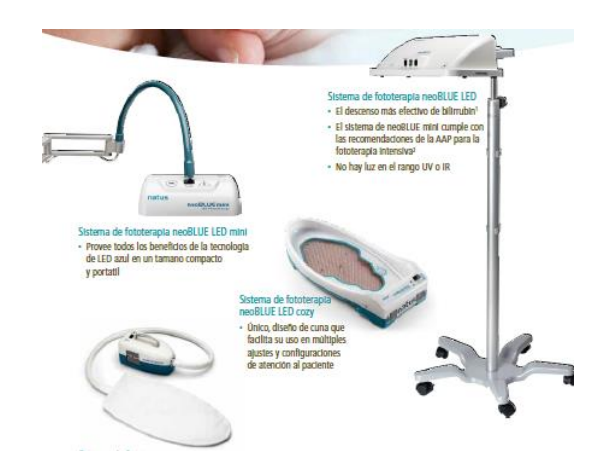

<span id="page-33-1"></span>*Figura 2.1: Modelos de fuentes de fototerapia de la marca NATUS.*

#### *Tabla 2.1:*

*Características de modelos de fototerapia LED de NATUS.*

<span id="page-33-2"></span>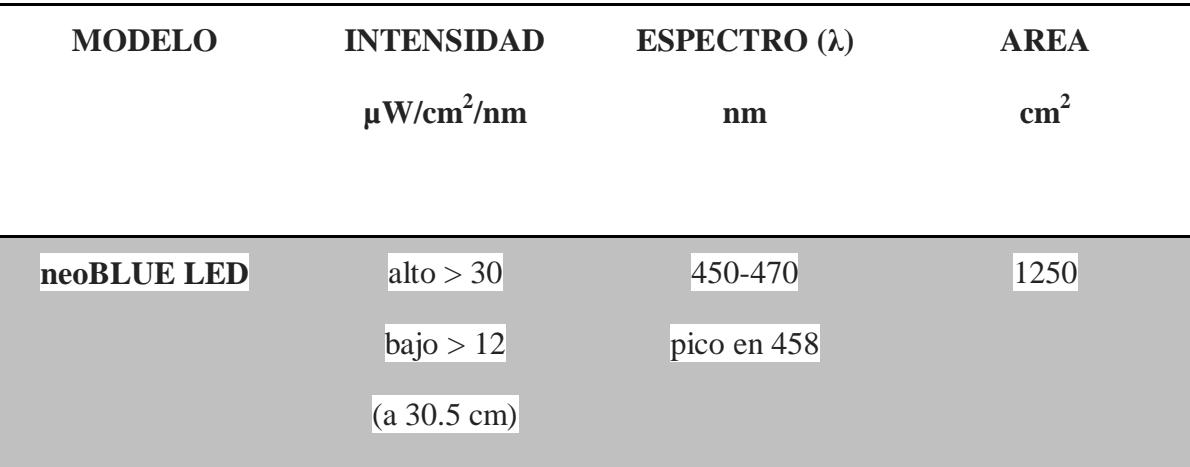

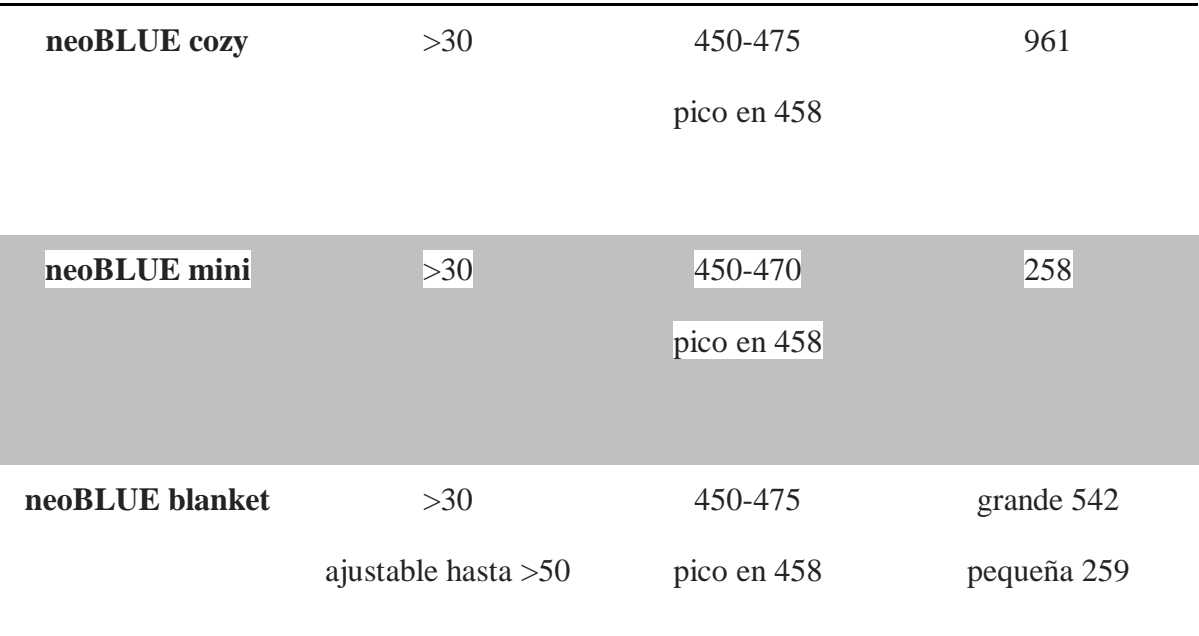

Con la información anterior y los datos vistos en el marco teórico se definen las siguientes especificaciones para el diseño:

- Longitud de onda 450-480 nm • Intensidad  $30\mu$ W/cm2/nm distancia 45–30 cm<br>• Área Iluminada al menos 900 cm2
- Área Iluminada al menos 900 cm2

#### <span id="page-35-0"></span>**2.2. MODULOS DE LA LAMPARA**

En la figura 2.2 se muestra el diagrama a bloques de la lámpara de fototerapia:

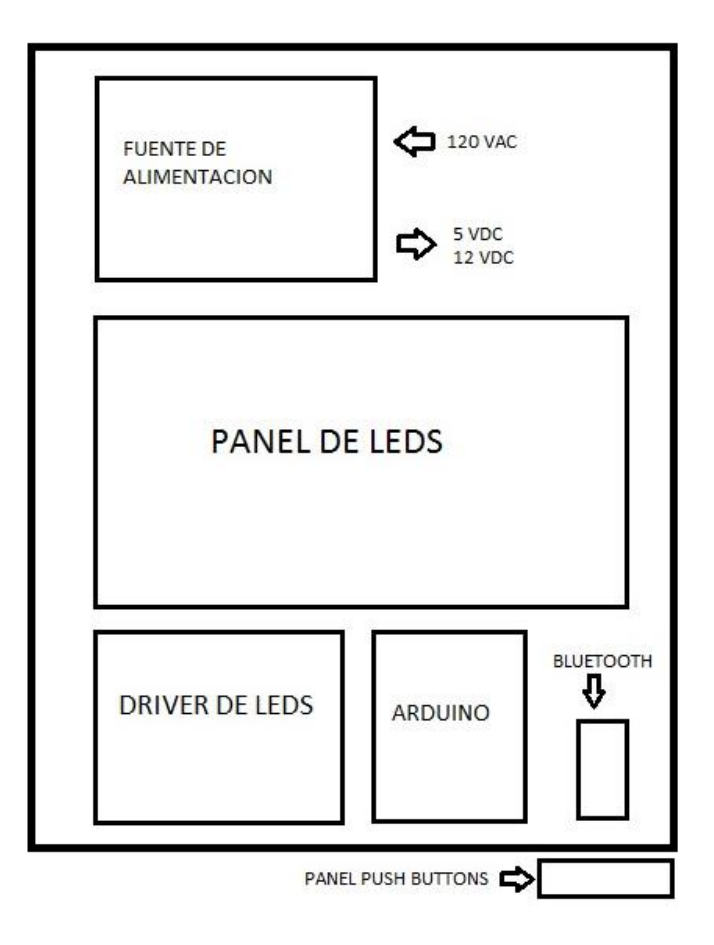

*Figura 2.2 : Diagrama a bloques de los módulos de la lámpara.*
### **2.2.1. PANEL DE LEDS**

Se propone el diseño de un panel de 192 leds dividido en 4 grupos de 48 leds cada uno, el modelo de led que se utiliza es el 510LB7C [8] el cual es de color azul super brillante de material Nitruro de Galio (GaN), en la figura 2.3 se muestran las curvas características de corriente forward (I<sub>F</sub>) contra Voltaje forward (V<sub>F</sub>) y de intensidad luminosa (I<sub>V</sub>) contra corriente forward  $(I_F)$  para estos leds.

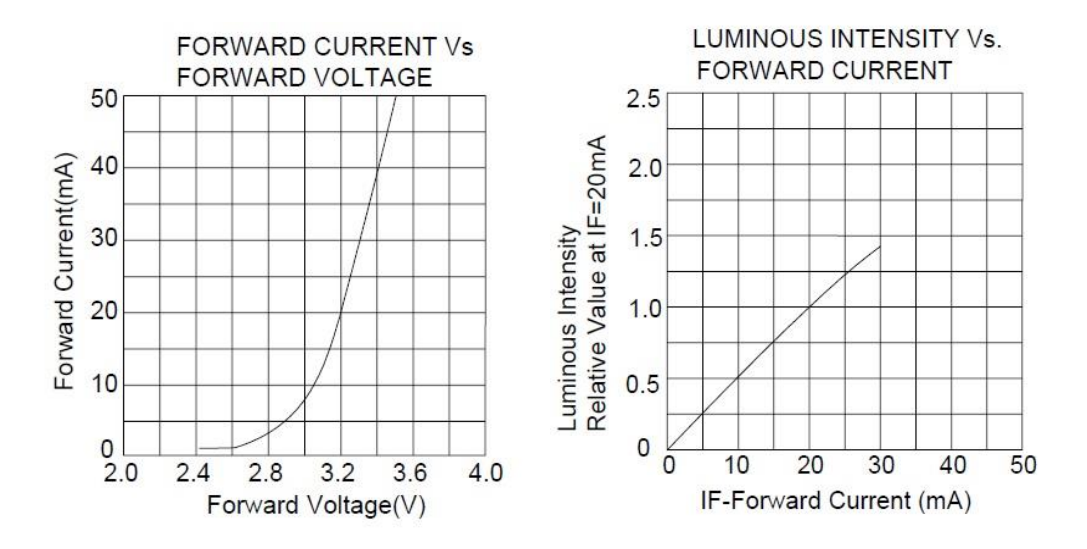

*Figura 2.3: Curvas características I<sup>F</sup> vs V<sup>F</sup> e I<sup>V</sup> vs V<sup>F</sup> para los leds 510LB7C [8].*

Analizando las curvas anteriores se propone una corriente forward  $I_F$  de operación de 20 mA, para este valor de corriente se tiene un voltaje forward  $V_F = 3.2V$  y una intensidad luminosa relativa igual a 1 que equivale según la hoja de datos [8] a  $I_v = 3995$  mcd (mili candelas).

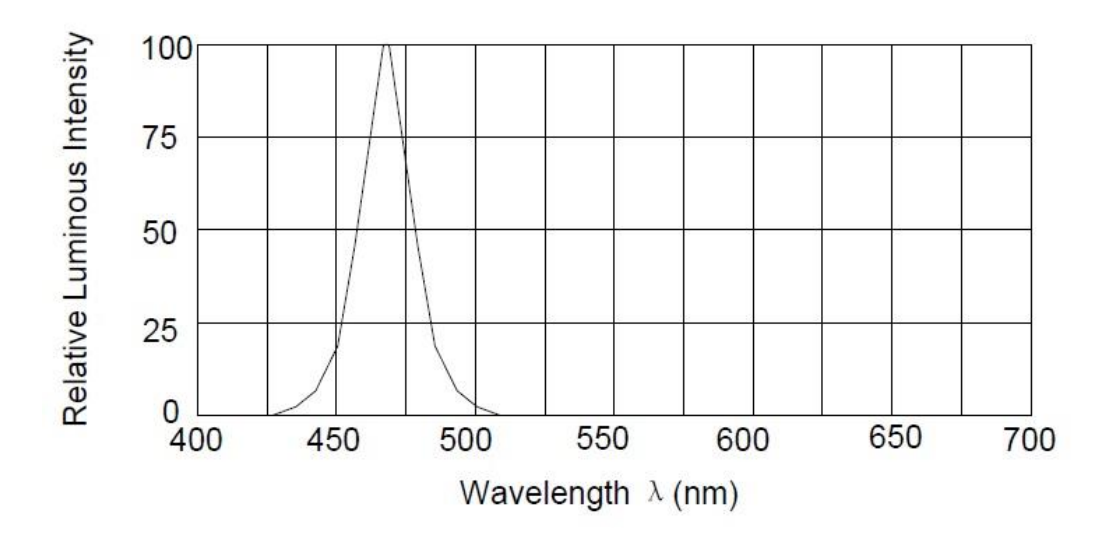

*Figura 2.4: Intensidad luminosa relativa vs longitud de onda [8].*

La longitud de onda dominante para una corriente forward  $I_F = 20$ mA se encuentra en el rango de 465 a 480 nm, en la figura 2.4 se observa que la intensidad luminosa máxima se encuentra aproximadamente a 465 nm. Recapitulando las especificaciones del diseño, el rango de longitud de onda propuesto es de 450 a 480 nm por lo cual con los leds 510LB7C se cumple esta característica.

El voltaje de alimentación para el panel de leds es de 12 V y cada grupo de 48 leds tendrá su circuito driver que consta de 16 canales, recordando que cada led tiene un  $V_F = 3.2$  V esto nos permite colocar 3 leds por canal. Cada columna de leds se conecta en serie con el ánodo a la terminal positiva de la fuente de 12 V y el cátodo a la terminal del circuito driver, el diagrama esquemático se puede observar en la figura 2.5.

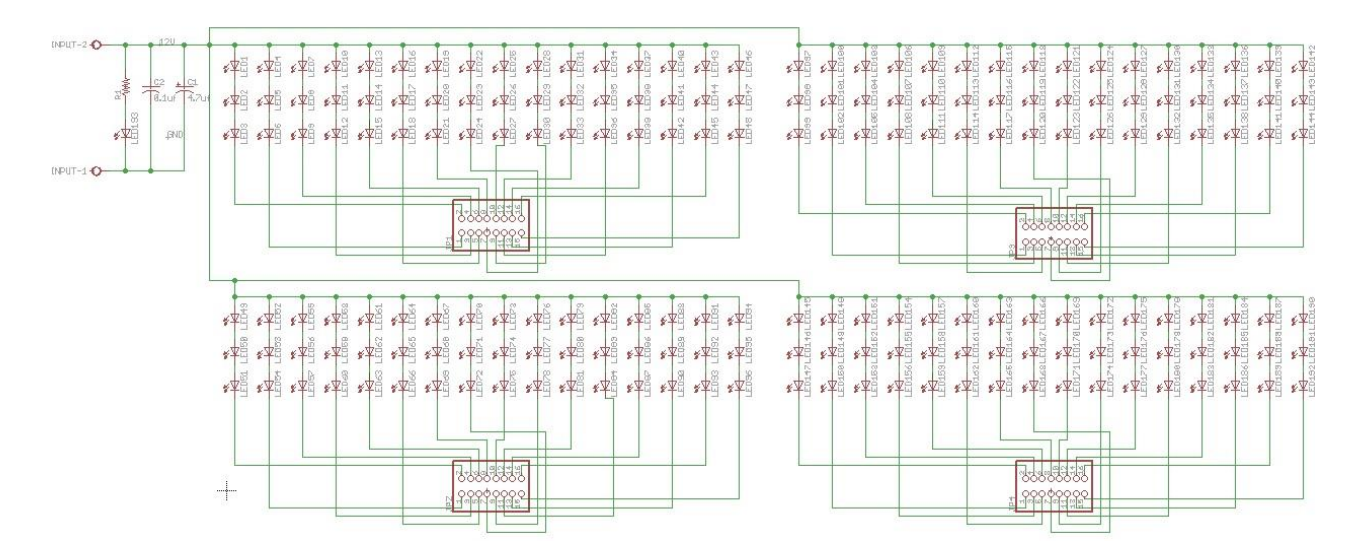

*Figura 2.5: Diagrama esquemático del panel de leds.*

Se colocan C1 y C2 para eliminar ruido de la fuente, el diagrama esquemático y el PCB de los circuitos se realizaron con la versión 6.5 del software EAGLE.

En la figura 2.6 se muestra el PCB del panel de leds, en la parte izquierda se observa un conector tipo bornera al cual se conecta la fuente de 12V para alimentar el circuito. Se observan 4 grupos de 48 leds cada uno y a su vez cada uno de estos grupos va conectado a un bus de 16 canales, cada uno de estos canales alimenta 3 leds conectados en serie. El circuito driver es un sumidero de corriente por lo que la dirección del flujo de corriente es de la terminal positiva de la fuente de 12V y entrando hacia los canales del driver, entonces los leds se conectan ánodo del primero a la terminal de 12V y el cátodo del tercero a un canal del driver. La dimensiones del PCB son de 19.5 x 15.4 cm.

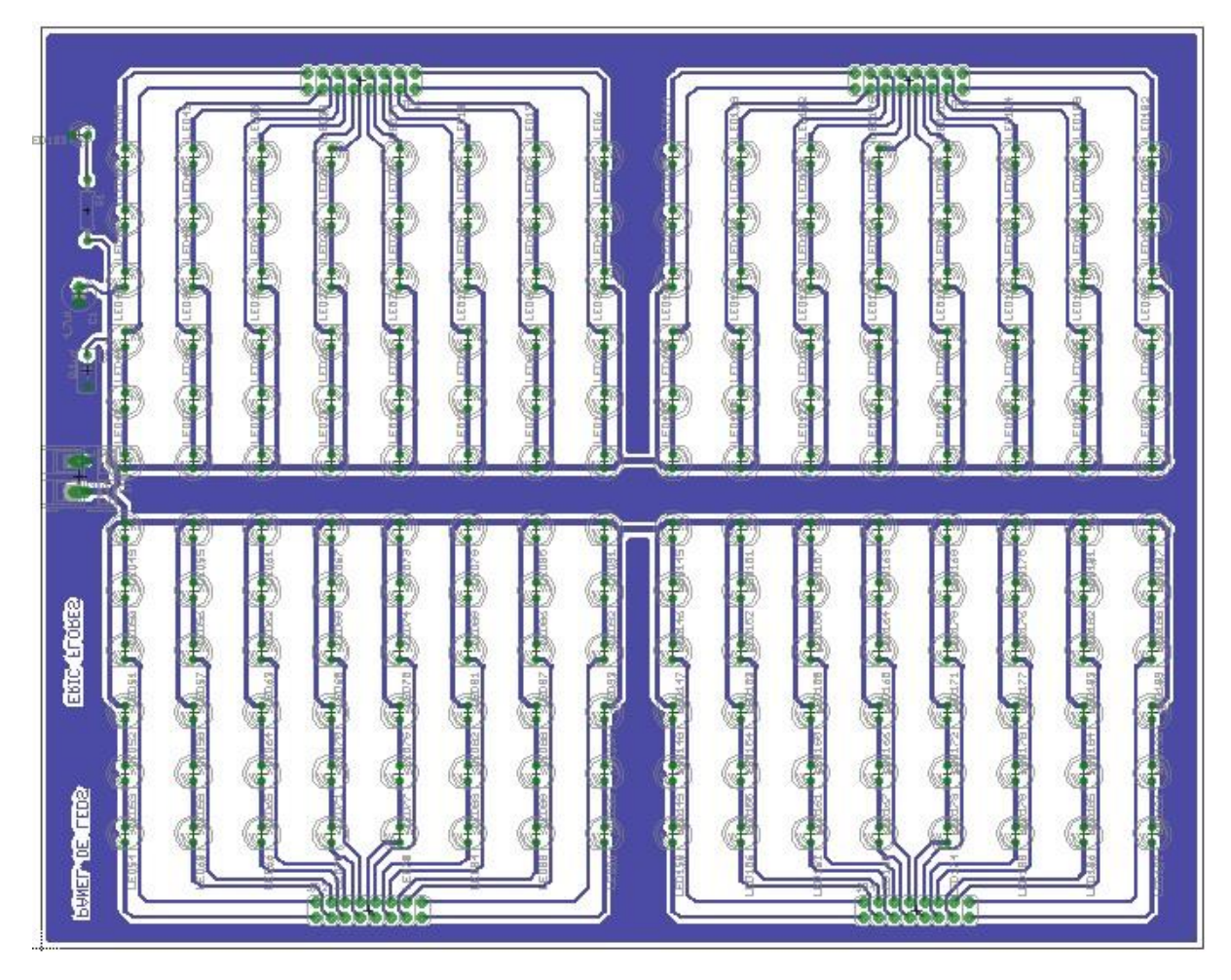

*Figura 2.6: PCB del circuito panel de leds.*

Una vez terminado el diseño del PCB se procedió a generar los "Gerber files" con la herramienta "CAM Processor" de Eagle, estos archivos Gerber son los que se necesitan para poder fabricar el PCB. Para este proyecto se enviaron a fabricar los circuitos a la empresa PCBWay (www.pcbway.com), localizada en Hangzhou China. En la figura 2.7 se puede observar el resultado de la fabricación del PCB del circuito panel de leds.

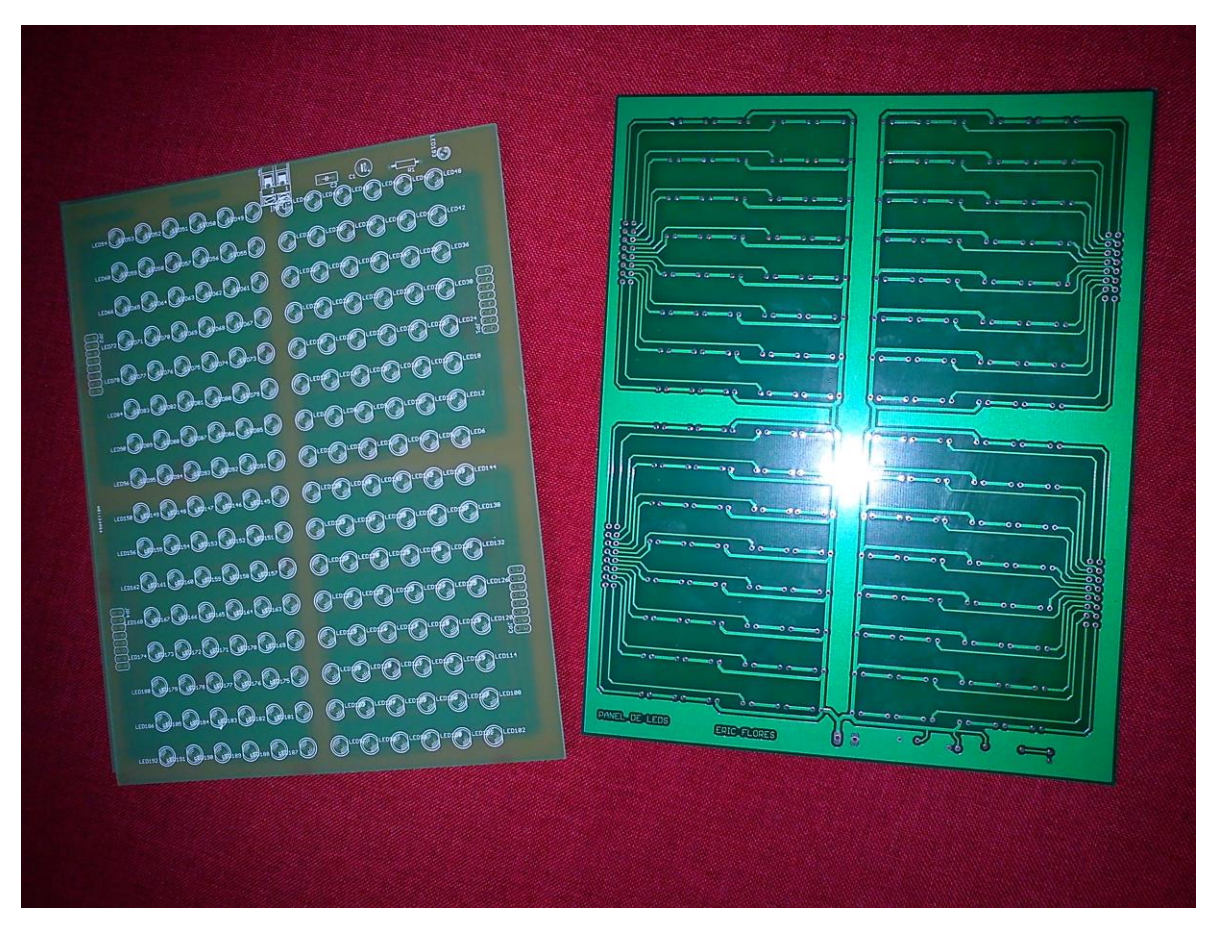

*Figura 2.7: Fabricación del PCB del circuito panel de leds.*

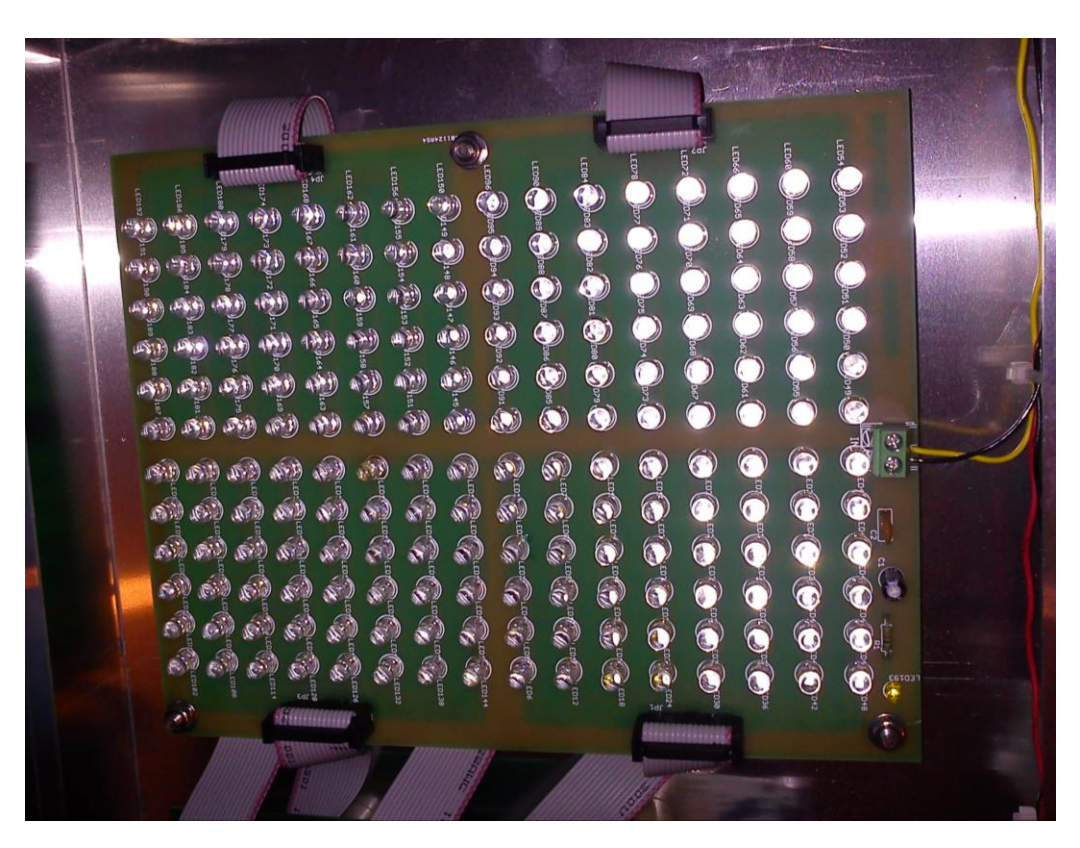

Finalmente el circuito panel de leds ya ensamblado se muestra en la figura 2.8.

*Figura 2.8: Circuito panel de leds ensamblado.*

## **2.2.2. CIRCUITO DRIVER**

Para el circuito driver se utilizó el TLC5940NT de Texas Instruments [9], este circuito integrado es un driver de 16 canales con una capacidad de hasta 120 mA por canal, esta corriente se ajusta con una resistencia externa. Cada canal puede ser controlado con un PWM de 4096 pasos mediante comunicación serial con un microcontrolador, la alimentación del integrado es con  $V_{CC} = 5V$ , (fig. 2.9).

| OUT <sub>1</sub>      |                | 28 | OUT <sub>0</sub>  |
|-----------------------|----------------|----|-------------------|
| OUT <sub>2</sub>      | $\overline{2}$ | 27 | VPRG              |
| OUT <sub>3</sub>      | 3              | 26 | SIN               |
| OUT4                  | 4              | 25 | <b>SCLK</b>       |
| OUT <sub>5</sub><br>П | 5              | 24 | <b>XLAT</b>       |
| OUT6<br>ı             | 6              | 23 | <b>BLANK</b>      |
| OUT7                  | 7              | 22 | <b>GND</b>        |
| OUT8                  | 8              | 21 | VCC               |
| OUT9                  | 9              | 20 | <b>IREF</b>       |
| OUT <sub>10</sub>     | 10             | 19 | <b>DCPRG</b>      |
| OUT11                 | 11             | 18 | <b>GSCLK</b>      |
| OUT <sub>12</sub>     | 12             | 17 | SOUT              |
| OUT <sub>13</sub>     | 13             | 16 | <b>XERR</b>       |
| OUT <sub>14</sub>     | 14             | 15 | OUT <sub>15</sub> |
|                       |                |    |                   |

*Figura 2.9: Circuito integrado TLC5940NT, Texas Instruments [9].*

La fuente de alimentación para los canales  $V<sub>0</sub>$  (OUT0 - OUT15) puede ser de hasta 17 V, en este caso usamos 12 V que es el voltaje con el que se alimentan los leds. Cuando la terminal BLANK está en alto todos los canales son apagados, cuando está en bajo los canales son controlados por el PWM. La terminal DCPRG controla el flujo de los datos de la función "dot correction", cuando está en bajo los datos pasan a la memoria EEPROM y cuando está en alto se van al registro de DC, en este caso lo mantenemos en  $V_{CC}$  aunque no utilizamos dicha función. La terminal GSCLK es el reloj de referencia para el control PWM, lo conectamos al microcontrolador. IREF es la terminal donde conectamos la resistencia externa para establecer la corriente de los canales, en la figura 2.10 se puede observar la gráfica de resistencia de referencia contra corriente de salida [9].

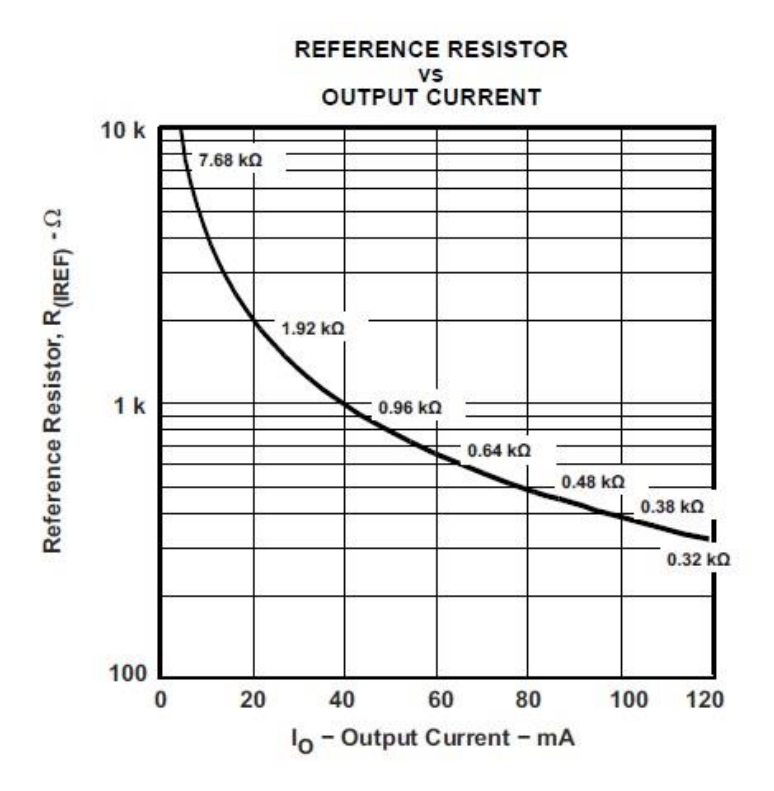

*Figura 2.10: Curva RIREF vs I<sup>O</sup> del TLC5940 [9].*

Recordamos que habíamos establecido una corriente de 20 mA para los leds, es decir, la corriente que circule por cada canal del driver será de 20 mA. De la gráfica anterior observamos que para una corriente de salida  $I<sub>O</sub> = 20$ mA debemos colocar una resistencia de referencia RIREF aprox. de 2kohm.

La terminal SCLK es para el reloj de la comunicación serial, lo conectamos al microcontrolador. SIN son los datos de entrada del microcontrolador. SOUT son los datos de salida, cuando se conectan varios TLC5940NT en serie SOUT del primer circuito se conecta a SIN del segundo y así sucesivamente. La terminal VPRG trabaja en conjunto con la terminal DCPRG para programar la memoria EEPROM interna, en este caso no la usamos y VPRG se conecta a GND. XERR es una bandera de error que indica si algún led se encuentra abierto o si se ha sobrecalentado el circuito integrado, como no la utilizamos se deja al aire y finalmente XLAT es la señal de activación (trigger) para los datos en el registro de entrada, cuando XLAT está en alto y VPRG está en bajo los datos pasan al

30

registro GS (gray scale) el cual es el registro del PWM que utilizamos. Si XLAT y VPRG están ambos en alto los datos pasan al registro DC (función dot correction), si XLAT está en bajo los registros GS y DC mantienen.

Otro punto importante a considerar es el cálculo de la potencia disipada P<sub>D</sub> del TLC5940NT, dicho valor se obtiene mediante la siguiente ecuación [9]:

$$
P_D = \left(V_{CC} \times I_{CC}\right) + \left(V_{OUT} \times I_{MAX} \times \frac{DC_n}{63} \times d_{PWM} \times N\right)
$$

Dónde:

- $V_{CC} = 5V$ , alimentación del circuito integrado.
- $\bullet$  I<sub>CC</sub> es la corriente que toma de la fuente el dispositivo, la cual para una velocidad de transmisión de 30 Mhz y con una  $R_{IREF} = 2kohm$  es aprox. 25 mA [9].
- $V_{OUT}$  es el voltaje de las terminales de los canales (OUT0 OUT15) cuando están conduciendo. En este caso la fuente del panel de leds es 12V menos la caída de potencial en los tres leds  $3x3.2 = 9.6$  nos da un  $V_{\text{OUT}} = 12V-9.6V = 2.4V$ .
- $I_{MAX}$  es la corriente de los canales ajustada con  $R_{IREF}$  y es igual a 20 mA.
- $\bullet$  DC<sub>n</sub> es el valor máximo de dot correction para OUT<sub>n</sub>, como no se utiliza esta función el valor es de 63 [10].
- N es el número de canales activados al mismo tiempo, en este caso todos o sea 16.
- · d<sub>PWM</sub> es el valor del ciclo de trabajo entre 4095, para un ciclo de trabajo del 100% tenemos  $4095/4095 = 1$ .

Sustituyendo los valores anteriores nos queda:

$$
P_D = (5V * 25mA) + (2.4V * 20mA * (63 / 63 = 1) * 1 * 16)
$$

$$
P_D = 893 mW
$$

31

Para el encapsulado DIP del TLC5940 la potencia disipada máxima a 25 C es de 2456 mW [9], por lo cual según el cálculo anterior el dispositivo opera de manera segura por un amplio margen.

El diagrama esquemático del circuito driver se observa en la figura 2.11, consta de 4 circuitos TLC5940NT conectados en serie. Las terminales SCLK, XLAT, BLANK y GSCLK van conectadas en paralelo y la terminal SOUT del primer TLC5940NT va conectada a la terminal SIN del segundo TLC5940NT y así sucesivamente. Se puede observar el conector JP5 de 5 pines los cuales son SIN, SCLK, XLAT, BLANK y GSCLK que van conectados al microcontrolador como se mostrara más adelante. Así mismo cuenta con una terminal tipo bornera para la fuente de 5V y el conector USB es para la alimentación del microcontrolador.

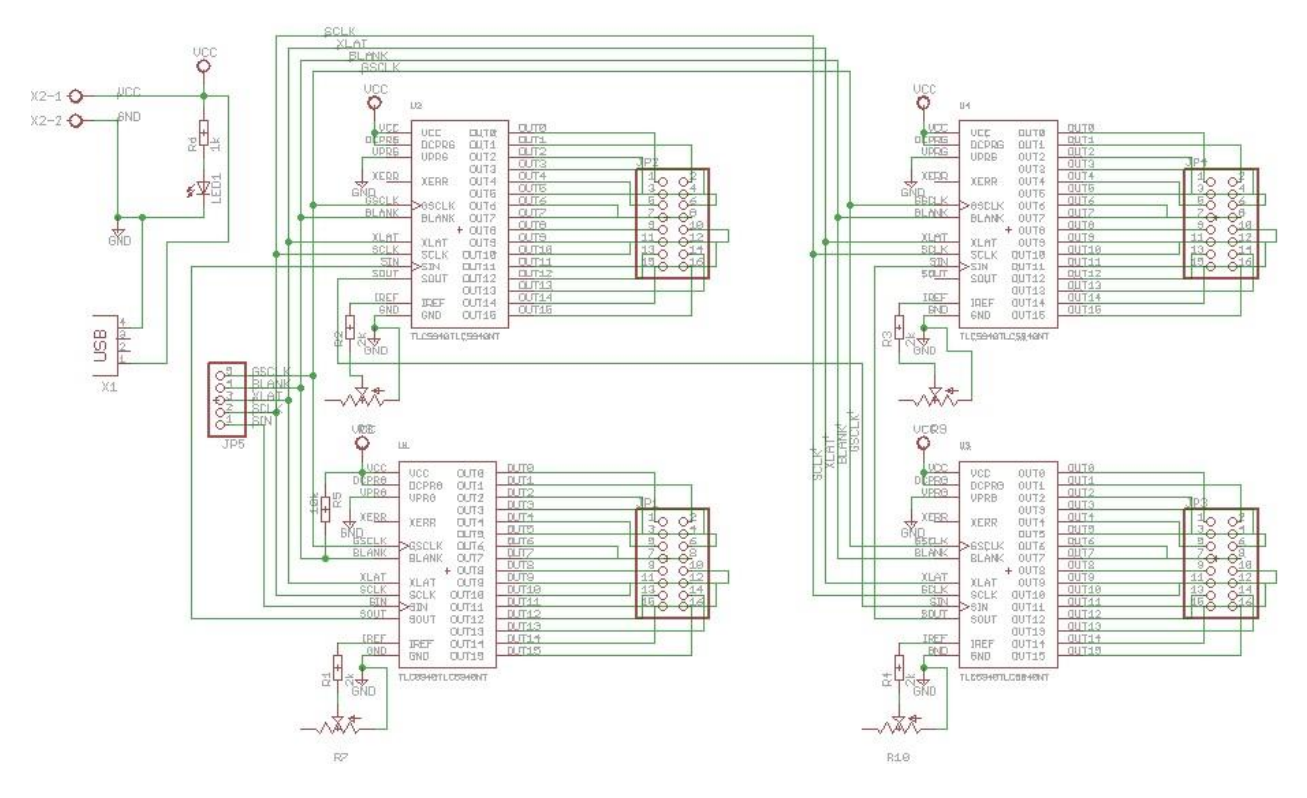

*Figura 2.11: Diagrama esquemático del circuito driver.*

En la terminal IREF de cada TLC5940NT se tiene conectado un arreglo que consta de una resistencia y un potenciómetro, este arreglo representa la resistencia de referencia RIREF y se coloca para poder ajustar la corriente máxima de salida de los canales (OUT0 –OUT15) en 20 mA (ver fig. 2.9). La resistencia de 10kohm conectada en la terminal BLANK del primer TLC5940NT se utiliza para apagar los canales cuando se da un reset en el microcontrolador.

En la figura 2.12 se observa el PCB del circuito driver, las dimensiones de la placa son 10 x 7.9 cm.

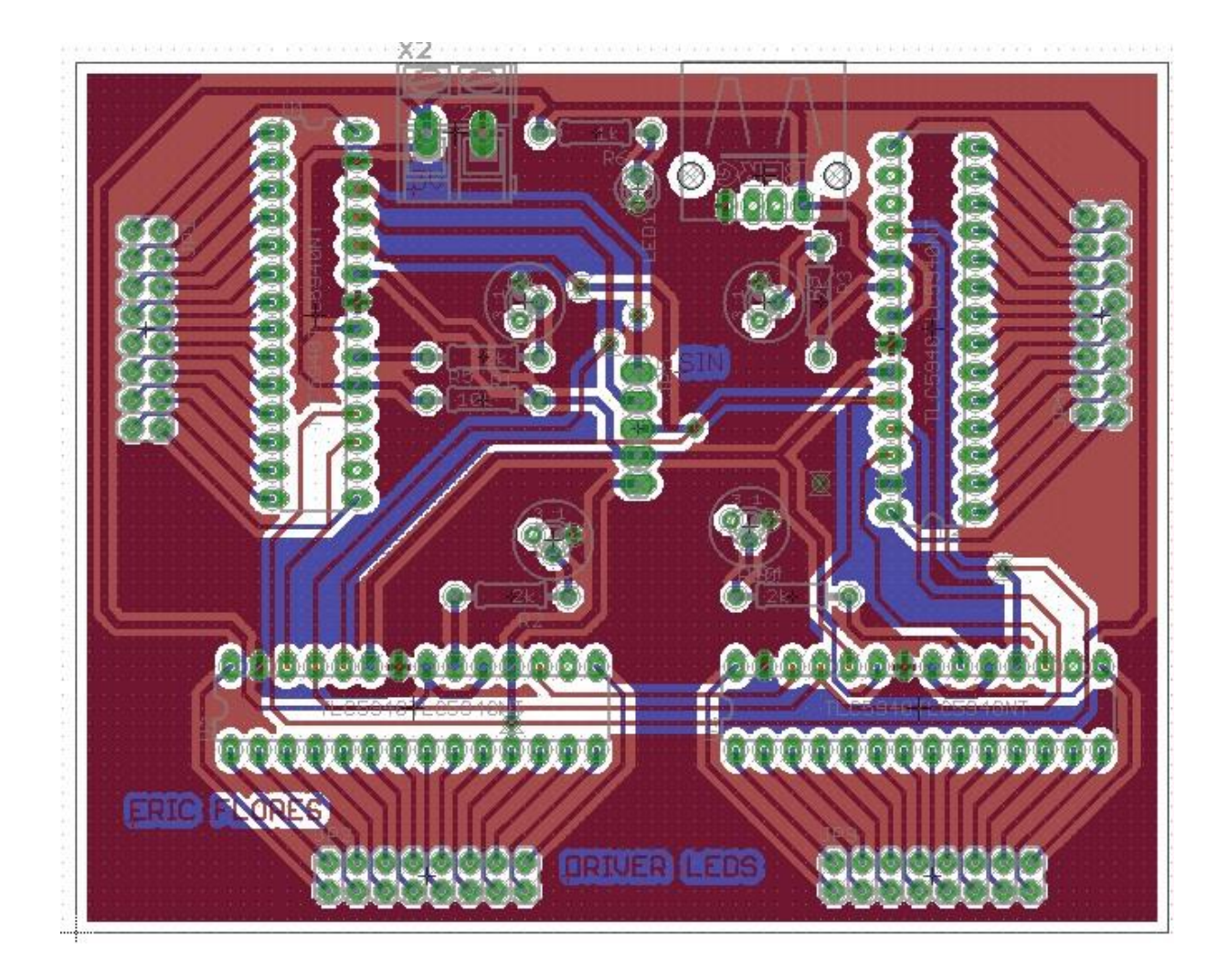

*Figura 2.12: PCB del circuito driver.*

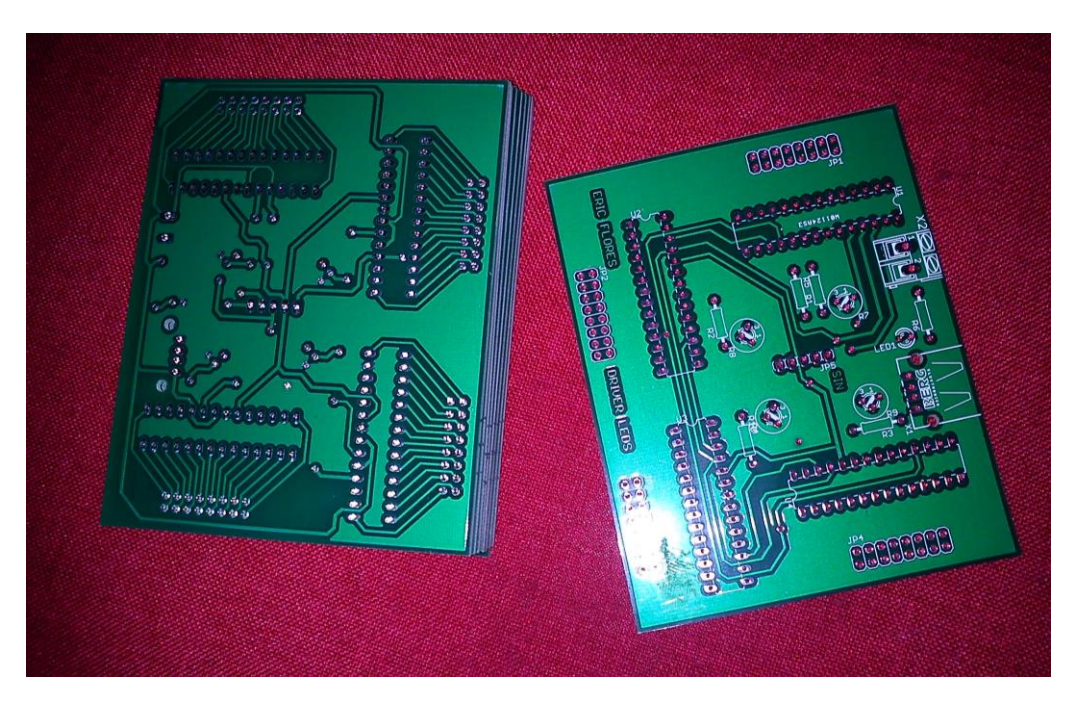

En la figura 2.13 se puede observar el resultado de la fabricación del circuito driver.

*Figura 2.13: Fabricación del PCB del circuito driver.*

Finalmente el circuito driver ya ensamblado se puede observar en la figura 2.14.

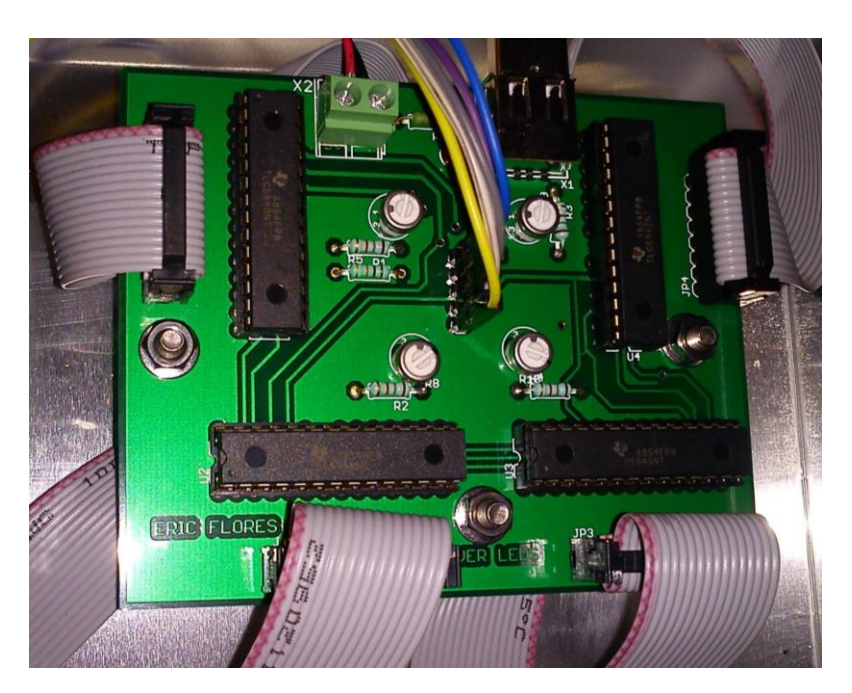

*Figura 2.14: Circuito driver ensamblado.*

# **2.2.3. MICROCONTROLADOR**

Se trabaja con el micro ATMEGA328P-PU, específicamente con la plataforma ARDUINO UNO, la razón por la que se trabaja con esta plataforma es que cuenta con una librería [11] para controlar el driver TLC5940.

La librería se llama "Tlc5940.h", entre sus principales comandos están:

- Tlc.init(0); inicializa los canales del TLC5940 en este caso en cero (off).
- Tlc.clear(); apaga todos los canales del TLC5940.
- Tlc.set(a, b); establece el canal a  $(0 15)$  en la intensidad b  $(0 4095)$ .
- Tlc.update(); envía los datos al TLC5940 se ejecuta después de Tlc.set() y Tlc.clear().

Para poder utilizar el Arduino con el driver TLC5940 se requieren las siguientes conexiones:

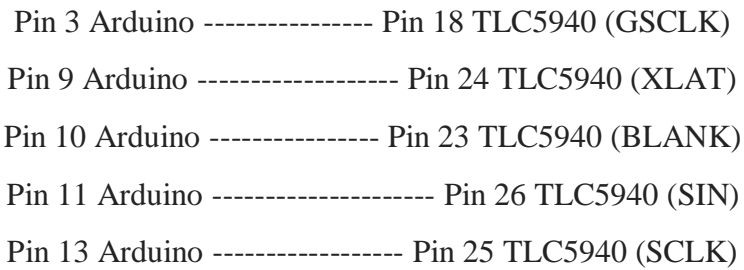

En la figura 2.15 se observa la plataforma Arduino Uno y su configuración de pines.

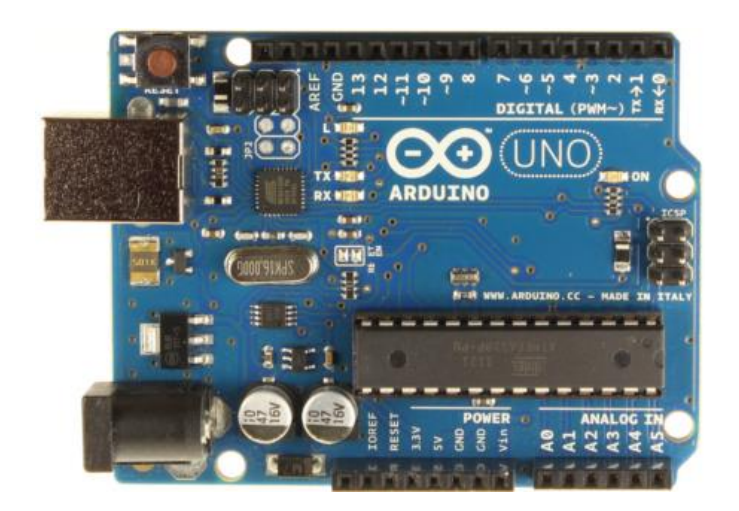

*Figura 2.15: Arduino UNO.*

Para poder conectar en serie varios TLC5940 y controlarlos se debe abrir el archivo "tlc\_config.h", que se encuentra en el folder de la librería Tlc5940, con un editor de texto y modificar el parámetro "NUM\_TLCS x" donde x es el número de TLC5940 que se desean conectar en serie, en este caso se coloca  $x = 4$ .

De esta forma cuando utilicemos el comando tlc.set(16,4095) por ejemplo, el canal 16 será el  $OUT<sub>0</sub>$  del segundo TLC5940 y así sucesivamente.

Se escribió un código que puede controlar de dos formas la intensidad de la lámpara, la primera es mediante un panel de push buttons y la segunda mediante comunicación Bluetooth (ver fig. 2.16). Se pueden seleccionar 3 niveles de intensidad y apagar la lámpara.

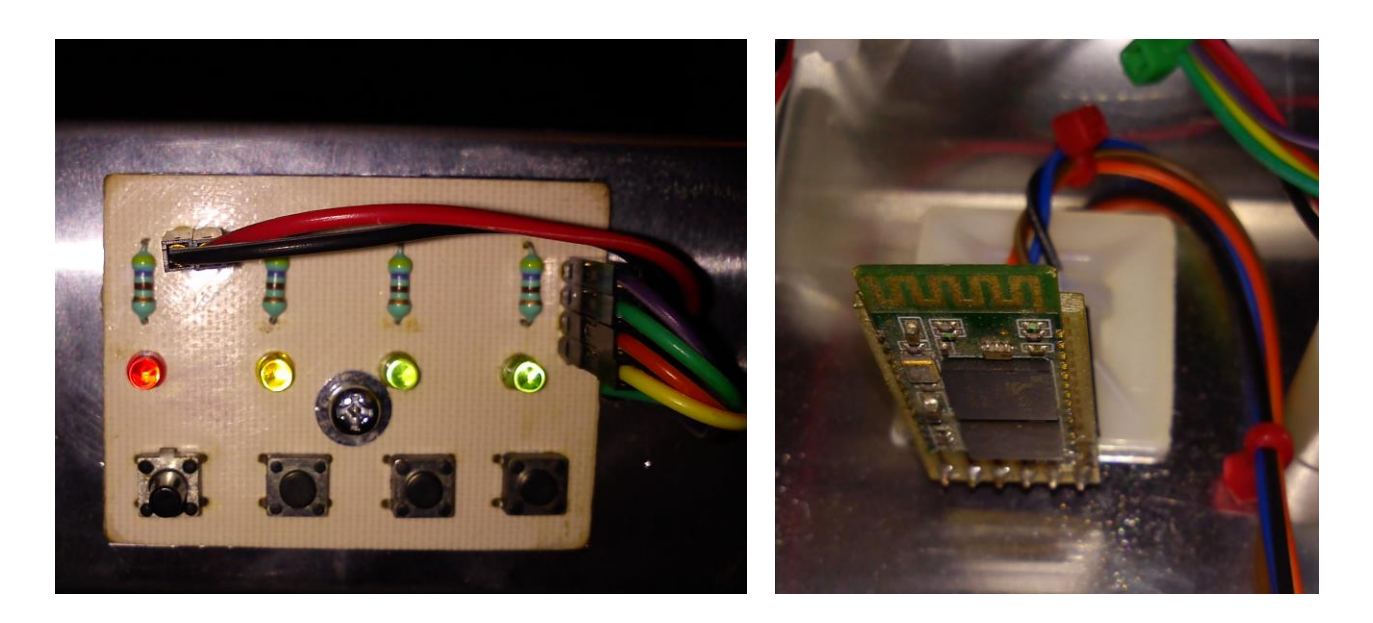

*Figura 2.16 Control de la lámpara mediante push buttons y Bluetooth.*

El código de Arduino para el control de la intensidad de la lámpara se muestra a continuación:

#include "Tlc5940.h" //Librería para el Driver TLC5940

// Variable que almacena el dato recibido por serial char dato  $= 0$ ;

//Constantes para asignar los pines que se usan para los pushbutton const int  $pinOff = 7$ ; const int  $pinBajo = 6$ ; const int pinMedio = 5; const int pinAlto =  $4$ ;

//Variables para leer el estado de los pushbutton int off  $= 0$ ; int bajo  $= 0$ ; int medio = 0; int alto  $= 0$ ;

void setup() {

 Tlc.init(0); //Inicializa los pines del TLC5940 en off Serial.begin(9600); //Abre el puerto serial a 9600 bps

 //Inicializa los pines de los pushbutton como entradas: pinMode(pinOff, INPUT); pinMode(pinBajo, INPUT); pinMode(pinMedio, INPUT); pinMode(pinAlto, INPUT);

}

```
void loop(){
```

```
 //Esta parte es para el control con los Push buttons
 //Lee el estado de los pushbutton:
 off = digitalRead(pinOff);
 bajo = digitalRead(pinBajo);
 medio = digitalRead(pinMedio);
 alto = digitalRead(pinAlto);
```

```
 //Revisa si se ha presionado un pushbutton (en LOW es presionado)
if (off == LOW) {
   Tlc.clear(); //Apaga todas las salidas del TLC5940
   Tlc.update();
   delay(500);
 }
```

```
 //Enciende todos los LEDs con intensidad baja
if (bajo = LOW) {
 for (int i=0; i<64; i++) {
   Tlc.set(i,1365);
  }
  Tlc.update();
  delay(500);
 }
```

```
39
```

```
 //Enciende todos los LEDs con intensidad media
if (medio == LOW) {
 for (int i=0; i<64; i++) {
   Tlc.set(i,2730);
  }
  Tlc.update();
  delay(500);
```

```
 }
```

```
 //Enciende todos los LEDs con intensidad alta
if (alto == LOW) {
 for (int i=0; i < 64; i++) {
   Tlc.set(i,4095);
  }
  Tlc.update();
  delay(500);
```

```
 }
```

```
 //Esta parte es para el control con Bluetooth
 // Revisa si ha llegado un dato serial
if (Serial.available() > 0)
 {
  // Lee el dato de entrada y lo asigna a la variable dato
  dato = Serial.read();
```

```
 //Controla la intensidad de los leds dependiendo del dato recibido
if (dato == 'A') {
  Tlc.clear(); //Apaga todas las salidas del TLC5940
  Tlc.update();
  delay(500);
 }
```

```
 //Enciende todos los LEDs con intensidad baja
if (dato == 'B') {
 for (int i=0; i<64; i++) {
   Tlc.set(i,1365);
  }
 Tlc.update();
```

```
 delay(500);
  }
  //Enciende todos los LEDs con intensidad media
 if (dato == 'C') {
  for (int i=0; i<64; i++) {
    Tlc.set(i,2730);
   }
  Tlc.update();
 delay(500);
  }
  //Enciende todos los LEDs con intensidad alta
 if (data == 'D') {
  for (int i=0; i <64; i++) {
    Tlc.set(i,4095);
  }
 Tlc.update();
  delay(500);
  }
 }
```
}

# **2.2.4. APLICACIÓN ANDROID.**

Para el control de la lámpara de manera inalámbrica se diseñó una aplicación en Android, el diseño de esta aplicación consta de dos etapas, la primera es el diseño de la pantalla que incluye los botones y la segunda es el envío de la información a través del Bluetooth del dispositivo Android. La programación de esta aplicación se realizó mediante el software Basic4Android (B4A) Ver. 3.82.

#### **Primeros pasos en B4A.**

El primer paso para la programación en B4A consiste en crear una carpeta donde se va a guardar nuestro proyecto, los códigos van a tener la extensión .b4a. Después vamos a ir a la primera línea de código donde dice "Project Attributes" y le damos expandir con el signo +, ahí vamos a escribir en el campo "#Application Label" el nombre de nuestra aplicación que aparecerá en el dispositivo Android. El siguiente paso es asignar el "Package Name" para esto nos vamos al menú "Project" y seleccionamos package name, ahí se escribe el nombre en el campo package y deben ser dos palabras separadas por un punto en este caso se le puso "control.fototerapia". Cabe recalcar que estos pasos se deben realizar cada vez que se vaya a diseñar una nueva aplicación [12].

#### **Diseño de Pantalla.**

Para el diseño de la pantalla que va contener los botones para el control se selecciona el menú "Designer", de ahí nos vamos a "Add View" y "Button" para agregar un botón. En main se cambian las características del botón que acabamos de agregar, como por ejemplo: "Name" es como nos vamos a referir al botón en el código y "Text" es el texto que va a aparecer sobre el botón. Después se le da en el menú "Tools" y "Generate Members" y se palomea en "Button" y en "click", esto nos va a generar una subrutina en el código a la cual va a entrar cada vez que se presione el botón. Después utilizamos la opción "Duplicate selected views" para generar 3 botones más, 1 botón va a ser para apagar la lámpara y los otros 3 para encenderla a diferentes intensidades. Luego vamos a agregar un "Label" que nos va a servir de título en la aplicación y en sus características ponemos "control de fototerapia" en "Text". Por ultimo vamos a guardar el Layout (pantalla) en este caso guardo con el nombre "mainfoto", posteriormente vamos a cargar este Layout en nuestro código principal con la instrucción [12]:

Activity.LoadLayout("mainfoto")

Después de realizar lo anterior nos queda el diseño de la pantalla como se muestra en la figura 2.17.

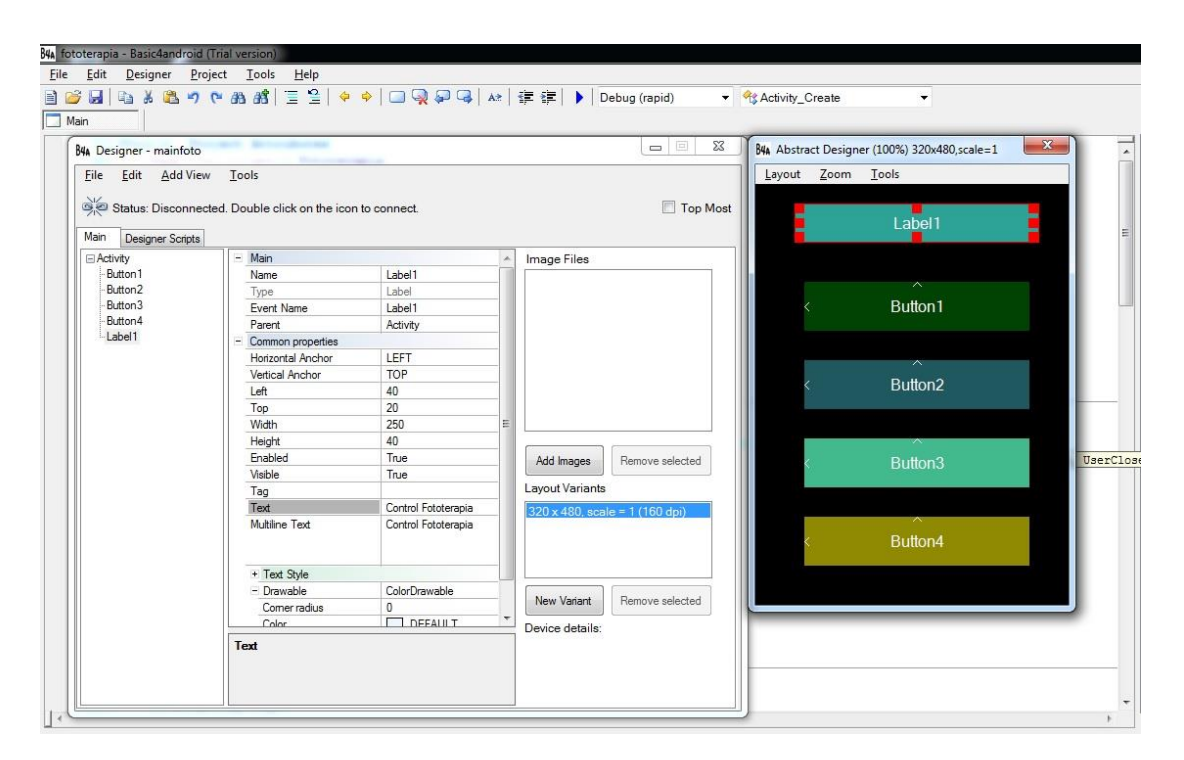

*Figura 2.17: Diseño de pantalla de la aplicación Android.*

# **Envió de datos por Bluetooth.**

Dentro de la subrutina de cada botón se creó un código que envía un carácter el cual es diferente para cada botón, este carácter se envía mediante el Bluetooth del dispositivo Android con la finalidad de que sea recibido por el circuito Bluetooth de la lámpara y el microcontrolador realice la acción correspondiente a cada botón. El código completo de la aplicación se muestra a continuación:

Código de la aplicación para el control de la lámpara en B4A.

#### #Region Project Attributes

#ApplicationLabel: Fototerapia #VersionCode: 1 #VersionName: 'SupportedOrientations possible values: unspecified, landscape or portrait. #SupportedOrientations: unspecified #CanInstallToExternalStorage: False

#### #End Region

#Region Activity Attributes #FullScreen: False #IncludeTitle: True #End Region

#### Sub Process\_Globals

'These global variables will be declared once when the application starts. 'These variables can be accessed from all modules.

#### End Sub

#### Sub Globals

'These global variables will be redeclared each time the activity is created. 'These variables can only be accessed from this module. Dim Serial1 As Serial Dim AStreams As AsyncStreams Dim connected As Boolean Dim letra As String

Private Button1 As Button Private Button2 As Button Private Button3 As Button Private Button4 As Button Private Label1 As Label

#### End Sub

Sub Activity\_Create(FirstTime As Boolean)

```
If FirstTime Then
```
Serial1.Initialize("Serial1") 'Inicializa comunicacion serial End If

Activity.LoadLayout ("mainfoto") 'Aqui cargamos el Layout del Designer donde está la pantalla con los botones

Activity.AddMenuItem("Connect", "mnuConnect") 'Se crea el menú para conectar o desconectar el Bluetooth

Activity.AddMenuItem("Disconnect", "mnuDisconnect")

End Sub

Sub Activity\_Resume If Serial1.IsEnabled = False Then Msgbox("Please enable Bluetooth.", "") Else Serial1.Listen End If

End Sub

Sub Activity\_Pause (UserClosed As Boolean)

End Sub

Sub mnuConnect\_Click Dim PairedDevices As Map PairedDevices = Serial1.GetPairedDevices Dim l As List l.Initialize For i = 0 To PairedDevices.Size - 1 l.Add(PairedDevices.GetKeyAt(i)) 'añade los dispositivos a la lista **Next** Dim res As Int res = InputList(l, "Choose device", -1) 'show list with paired devices If res <> DialogResponse.CANCEL Then Serial1.Connect(PairedDevices.Get(l.Get(res))) 'convert the name to mac address End If

#### End Sub

```
Sub Serial1_Connected (Success As Boolean)
        If Success Then
        ToastMessageShow("Conexion Completa", False)
        AStreams.Initialize (Serial1.InputStream ,Serial1.OutputStream ,"AStreams")
```

```
connected = TrueElse
connected = False
Msgbox(LastException.Message, "Error de conexion.")
End If
```
#### End Sub

Sub Button1\_Click If connected Then  $letra = "A"$ 

```
AStreams.Write(letra.GetBytes("UTF8"))
```
End If

End Sub Sub Button2\_Click If connected Then  $letra = "B"$ AStreams.Write(letra.GetBytes("UTF8"))

End If

```
End Sub
Sub Button3_Click
   If connected Then
  letra = "C"AStreams.Write(letra.GetBytes("UTF8"))
```
End If

```
End Sub
Sub Button4_Click
        If connected Then
   letra = "D"
        AStreams.Write(letra.GetBytes("UTF8"))
```
End If

End Sub

# **Basic4 Android Bridge**

Para este caso se utilizó la compilación remota, esto quiere decir que al momento de compilar el código en la PC se envía la aplicación al dispositivo Android, para poder hacer esto se tiene que instalar la aplicación "B4A-Bridge" en el dispositivo la cual se puede bajar del market de google. Esta aplicación va a permitir que el dispositivo se enlace a la PC mediante Wifi o Bluetooth, de manera que al momento de compilar la aplicación en la PC esta pasa directamente al dispositivo. Antes de compilar vamos al menú "Tools" de B4A y seleccionamos "B4A Bridge" y seleccionamos el tipo de conexión (Bluetooth o WiFi). Para este diseño se utilizó la conexión por Wifi para lo cual se introducía la dirección IP que nos proporcionaba la aplicación B4A-Bridge [12].

46

# **Librerías**

Para poder compilar este código se utilizaron las librerías:

- Serial
- Random Access

Por ultimo después de haber compilado e instalado en el dispositivo la aplicación quedo como se observa en la figura 2.18.

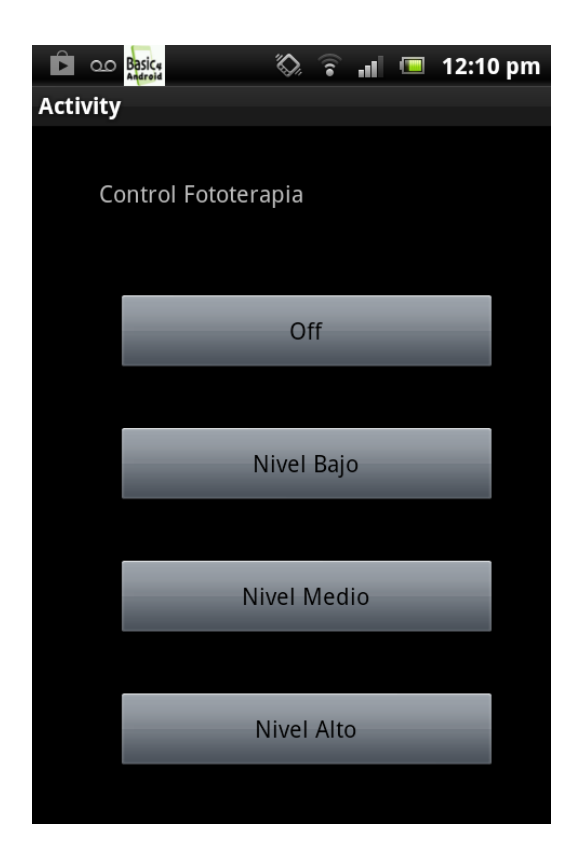

*Figura 2.18: Vista de la aplicación Android instalada en el dispositivo.*

### **2.2.5. INTERFAZ BLUETOOTH.**

Para poder comunicar el dispositivo Android con el microcontrolador de la lámpara de fototerapia se utilizó el circuito HC-06 (fig.2.19) que es un módulo de Bluetooth muy fácil de implementar ya que solo requiere de 4 conexiones: 3.3V, Tx, Rx y GND [13].

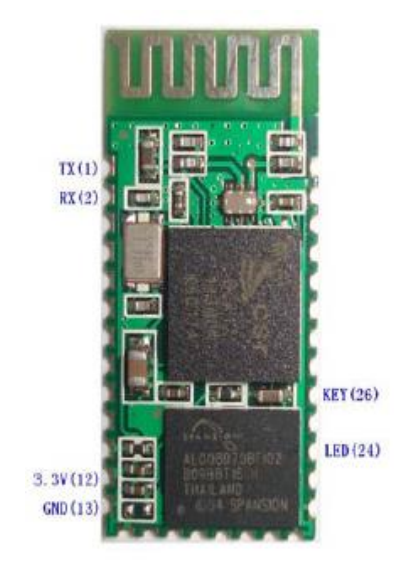

*Figura 2.19: Modulo de Bluetooth HC-06 [13].*

# **Configuración del módulo HC-06**

Serial.print("AT");

Antes de empezar a trabajar con el módulo HC-06 es necesario que configuremos sus parámetros los cuales son: Nombre, Velocidad de transmisión (bps) y el password. Esto se realiza mediante un sencillo código de Arduino que se muestra a continuación:

```
void setup()
{
pinMode(13, OUTPUT); //Se utiliza el led de la placa arduino conectado al pin13 para indicar 
              //cuando termina el proceso de configuración
Serial.begin(9600);
delay(1000);
```
//Espera de 1 segundo según datasheet entre envío de comandos AT

delay(1000); //Cambio de nombre donde se envía AT+NAME y seguido el nombre que deseemos Serial.print("AT+NAMEERIC"); //Espera de 1 segundo según datasheet entre envío de comandos AT delay(1000); /\*Cambio de la velocidad del módulo en baudios Se envía AT+BAUD y seguido el número correspondiente:

```
1 -- 1200 baudios
```
- 2 -- 2400 baudios
- 3 -- 4800 baudios
- 4 -- 9600 baudios (por defecto)
- 5 -- 19200 baudios
- 6 -- 38400 baudios
- 7 -- 57600 baudios
- 8 -- 115200 baudios

```
*/
```

```
Serial.print("AT+BAUD4");
//Espera de 1 segundo según datasheet entre envío de comandos AT
delay(1000);
//Configuración Password, se envía AT+PIN y seguido password que queremos
Serial.print("AT+PIN1234");
//Espera de 1 segundo según datasheet entre envío de comandos AT
delay(1000);
}
void loop()
{
```
digitalWrite(13, HIGH); //Enciende el led indicando que termino el proceso de configuración }

Como se mencionó anteriormente el módulo HC-06 solo requiere 4 conexiones al Arduino,

```
que son 3.3V, GND, Tx-Rx y Rx-Tx.
```
# **2.2.6. FUENTE DE ALIMENTACION.**

Para la fuente de alimentación de la lámpara se optó por utilizar una fuente comercial de la marca CUI INC modelo VGD-60-512 (ver fig. 2.20).

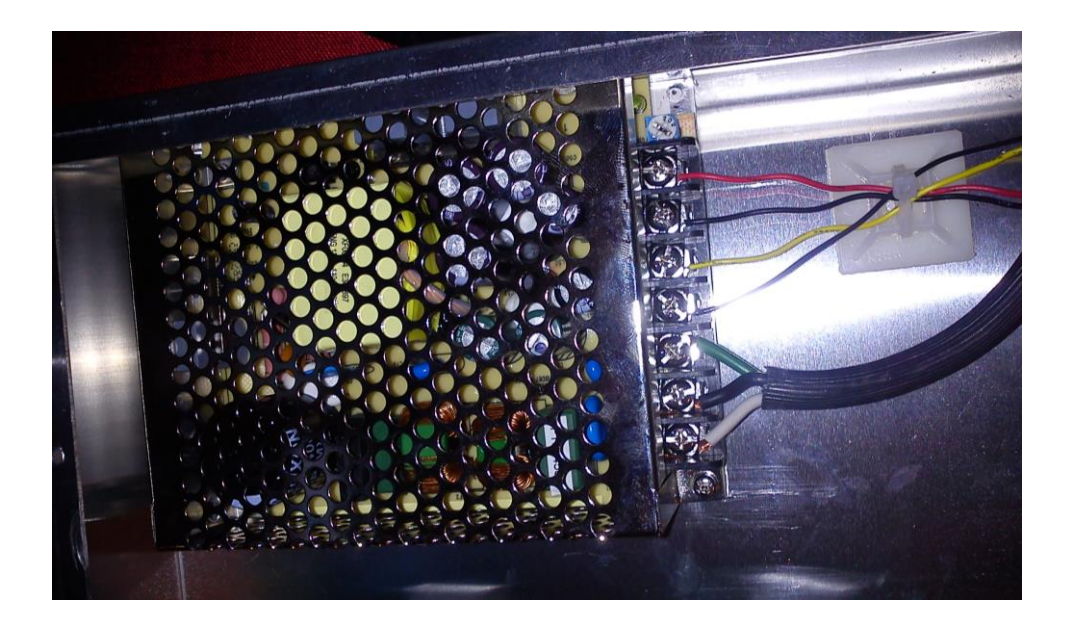

*Figura 2.20: Fuente de alimentación de la lámpara.*

Esta fuente se adquirió a través de la tienda de componentes electrónicos Digi-Key [\(www.digikey.com\)](http://www.digikey.com/), ubicada en Minnesota, Estados Unidos.

Las características de esta fuente son [14]:

- 60W de potencia.
- Entrada universal  $(85~265$  Vac  $/ 120~370$  Vdc).
- Salida dual, 5V a 6A y 12V a 4A.
- Protección contra sobrecarga / corto circuito.

Se hicieron ajustes en los potenciómetros del circuito driver para obtener una corriente de 20 mA aproximadamente en todos los canales, esto se puede observar en el multímetro de la fig. 2.21.

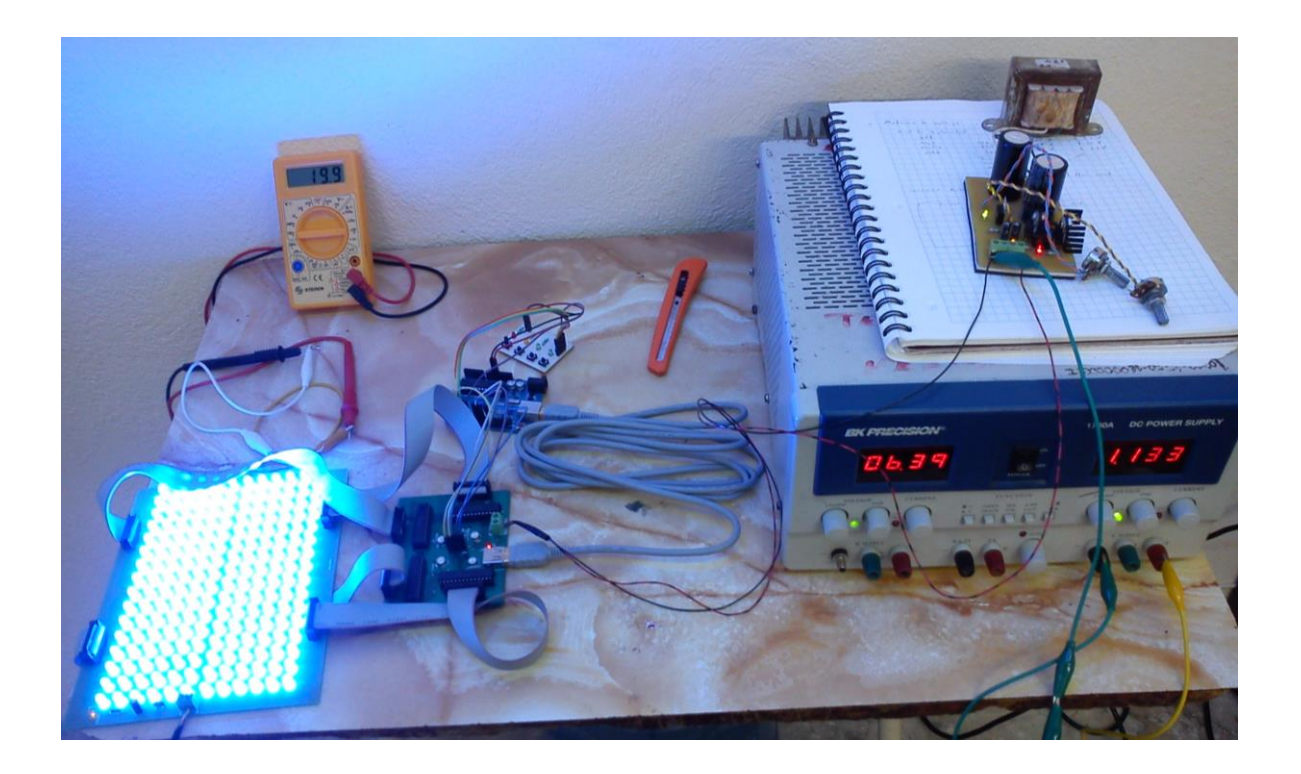

*Figura 2.21: Ajuste de la corriente de los canales del circuito driver.*

Después se hicieron mediciones de corriente con la lámpara funcionando a su máxima intensidad obteniéndose valores de 1.28 A para la fuente de 12V y 109.6 mA para la fuente de 5V, por lo que se puede observar que la fuente trabaja sin mucha exigencia, sin embargo la razón por la que se eligió esta fuente fue por su precio accesible y diseño compacto.

Finalmente se ensamblaron todos los componentes de la lámpara de fototerapia en un chasis de aluminio de la marca BUD INDUSTRIES INC, modelo AC-415. Este chasis se adquirió en Digi-Key [\(www.digikey.com\)](http://www.digikey.com/) y sus medidas son 43.2 cm de largo, 25.4 cm de ancho y 5.1 cm de alto.

En la figura 2.22 se muestran las pruebas de funcionamiento de la lámpara de fototerapia:

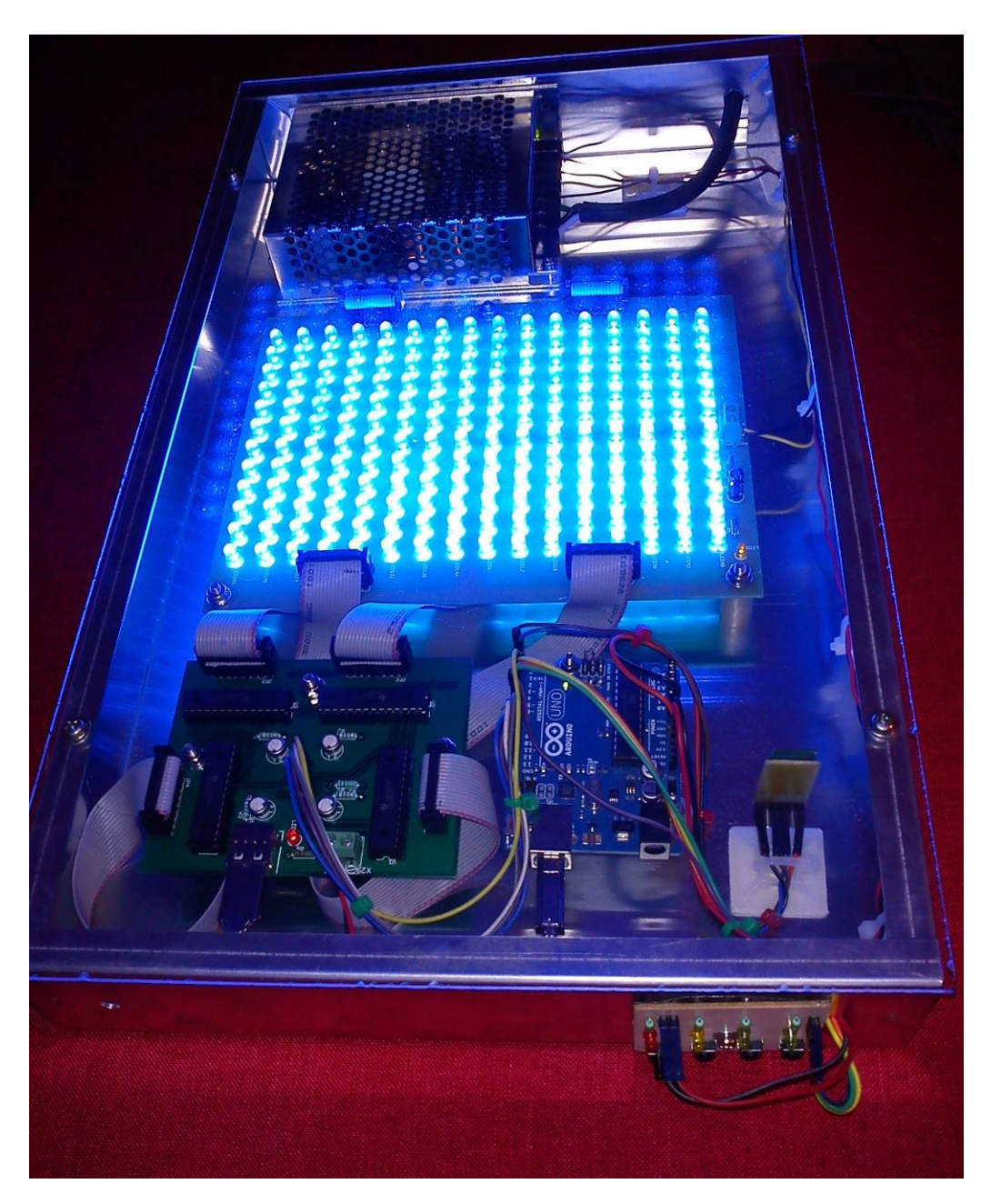

*Figura 2.22: Pruebas de funcionamiento de la lámpara de fototerapia.*

El costo de los materiales (componentes electrónicos, piezas, chasis, tornillos, cables) fue de \$3500 pesos y el de la fabricación de los circuitos PCB \$1750, para un total de \$ 5250 pesos lo cual es aprox. \$350 dólares lo que está muy por debajo del rango de \$3000 a \$5000 dólares de los modelos comerciales [16].

# 3. CAPITULO 3 PROCEDIMIENTO DE MEDICION Y RESULTADOS

#### CAPITULO 3 PROCEDIMIENTO DE MEDICION Y RESULTADOS

# **3.1. CONFIGURACION PARA LAS MEDICIONES**

Para poder realizar mediciones se armó una base de madera que permite colocar la lámpara a dos alturas diferentes (30 y 45 cm). En la superficie de medición se dibujó un plano X/Y con cuadros de 2.5 x 2.5 cm, las dimensiones del plano son 47.5 cm x 30 cm (fig. 3.1).

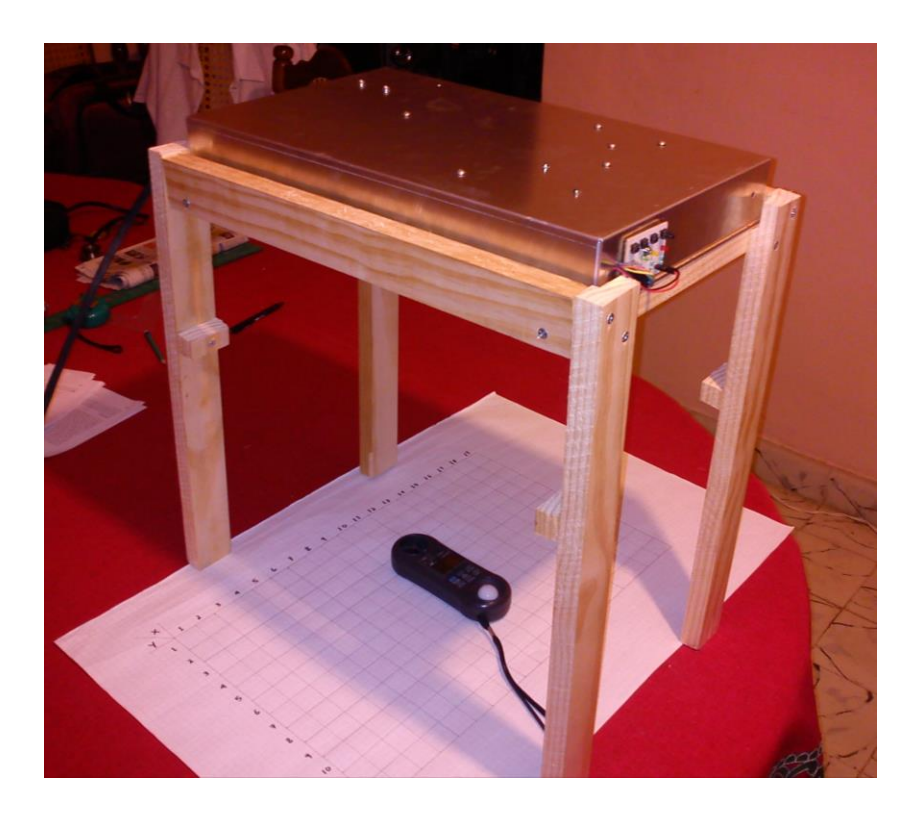

*Figura 3.1: Colocación de la lámpara para mediciones.*

Esta configuración está basada en el método de Vreman [15], que sugiere medir la distribución de irradiancia sobre toda el área iluminada, para esto se realiza una medición cada 2.5 cm a lo largo y ancho de la superficie.

### CAPITULO 3 PROCEDIMIENTO DE MEDICION Y RESULTADOS

# **3.2. DISPOSITIVO PARA MEDICION DE ILUMINANCIA**

Se realizaron mediciones de Iluminancia (lux) con un fotómetro marca Lutron modelo LM-8010. Este dispositivo puede tomar lecturas en el rango de 0 – 20000 lux y de 0 – 2000 Ft-cd (fig. 3.2).

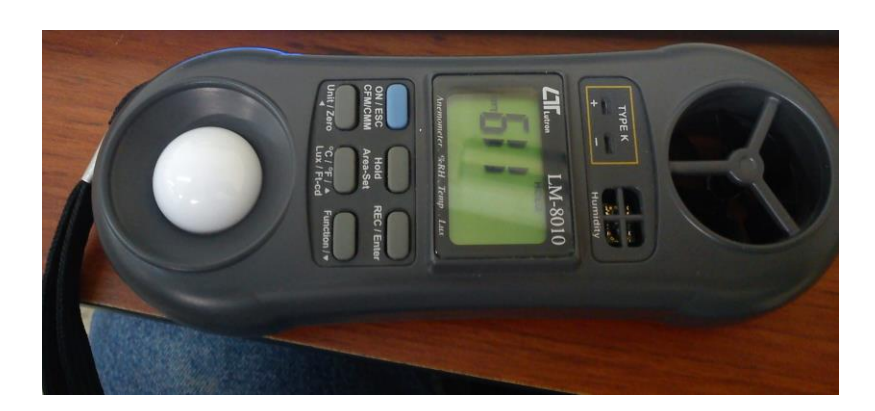

*Figura 3.2: Fotómetro Lutron LM-8010.*

Las mediciones se tomaron de manera que el detector (circulo blanco) quedara en el centro de cada uno de los cuadros del plano X/Y.

# **3.3. AREA ILUMINADA**

Un aspecto muy importante de la lámpara es el área que es capaz de iluminar, ya que mientras más superficie de la piel del bebe sea iluminada mayor será la eficacia de la fototerapia [1] [3] [15] [17].

Se realizaron mediciones de la superficie iluminada a 30 y 45 cm con la lámpara a su máxima intensidad (fig. 3.3).

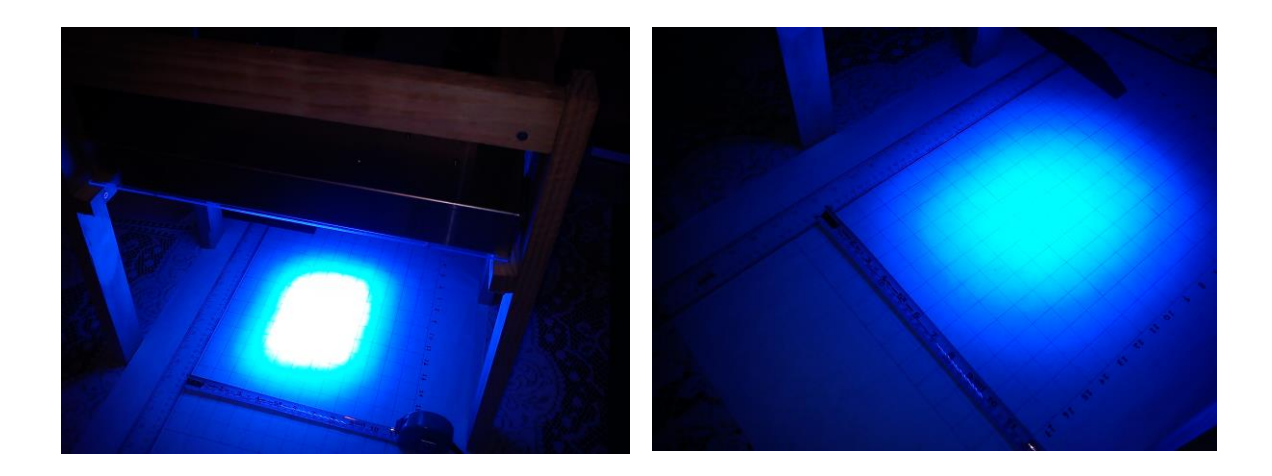

*Figura 3.3: Medición del área iluminada a 30 y 45 cm.*

El resultado fue (32.5 cm x 28.5 cm) =  $926.25$  cm<sup>2</sup> para una altura de 30 cm y de (37.5 cm x 30 cm) =  $1125 \text{ cm}^2$  para una altura de 45 cm.

# **3.4. ILUMINANCIA Y POTENCIA DE LA LAMPARA**

Para obtener la potencia consumida por la lámpara se realizaron mediciones de corriente de las fuentes (5V y 12V), el multímetro de la izquierda corresponde a la medición de corriente de la fuente 5V y el de la derecha muestra la corriente de la fuente 12V con la lámpara funcionando a su máxima intensidad (fig. 3.4), 1.28 A corresponde a los 64 canales con una corriente de 20 mA cada uno.

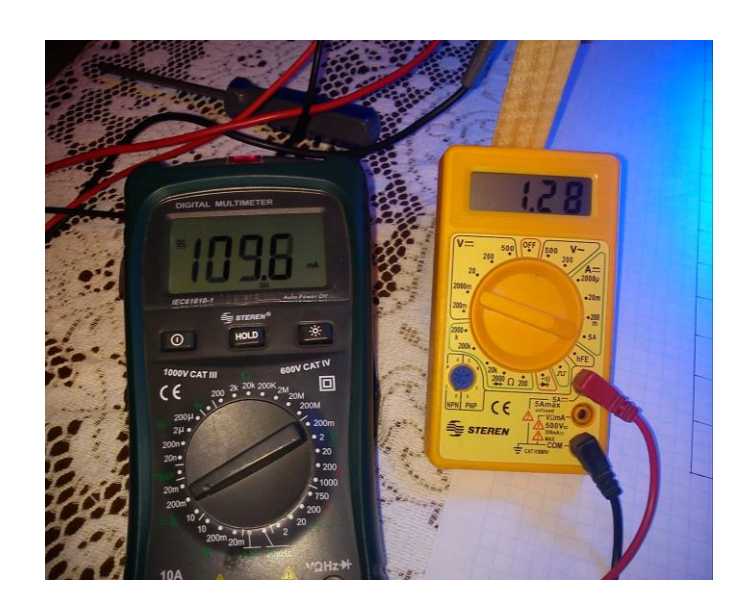

*Figura 3.4: Medición de corriente a máxima intensidad.*

Se realizaron mediciones para los demás niveles de intensidad, la potencia total se obtiene de la suma de las potencias de cada fuente, los resultados se muestran en la tabla 3.1.

# *Tabla 3.1:*

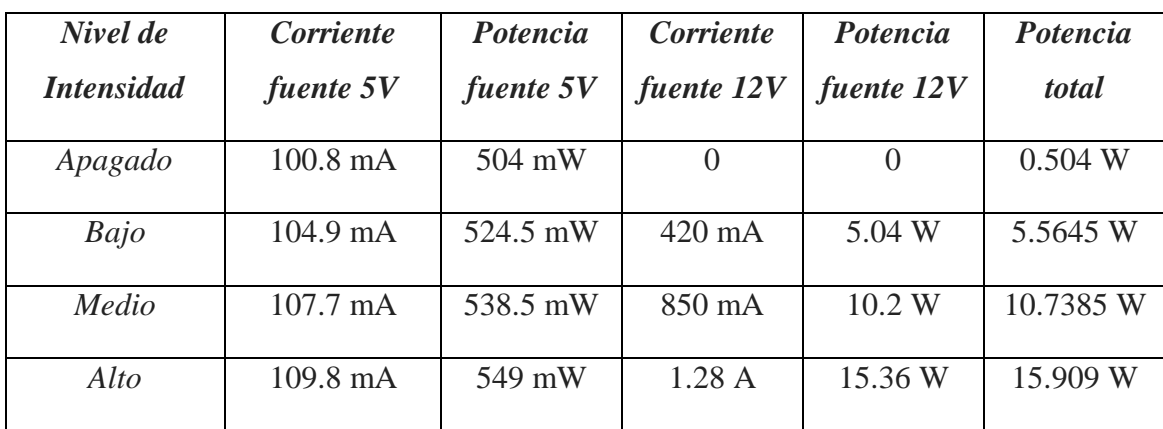

# *Potencia consumida en cada nivel de intensidad.*
Posteriormente se midió la iluminancia colocando el fotómetro en el centro del área iluminada, las mediciones se realizaron con la lámpara a una altura de 30 y 45 cm del detector y para todas las intensidades (fig. 3.5).

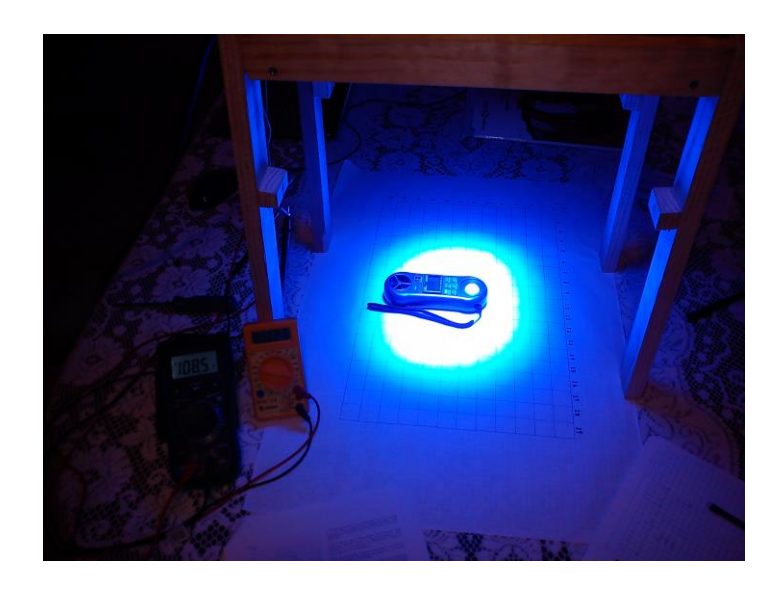

*Figura 3.5: Medición de Iluminancia.*

Los resultados de las mediciones de iluminancia a las diferentes intensidades se muestran en la tabla 3.2.

## *Tabla 3.2:*

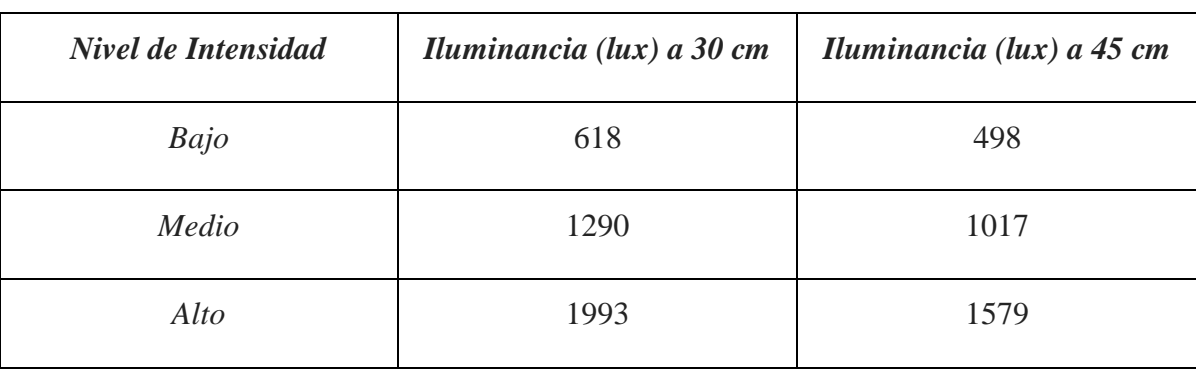

*Valores de Iluminancia para 30 y 45 cm entre la fuente y el detector.*

A continuación se presentan unas graficas que incluyen los resultados de consumo de potencia e iluminancia para una altura de 30 cm (fig. 3.6) y 45 cm (fig. 3.7).

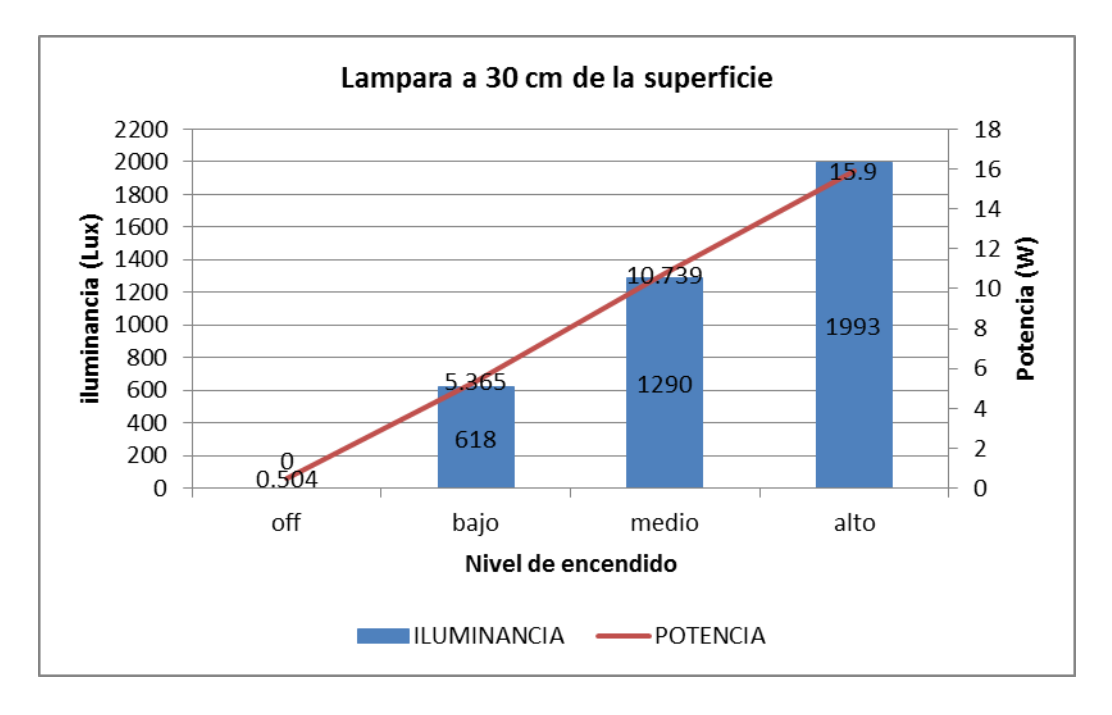

*Figura 3.6: Iluminancia a una altura de 30 cm y potencia.*

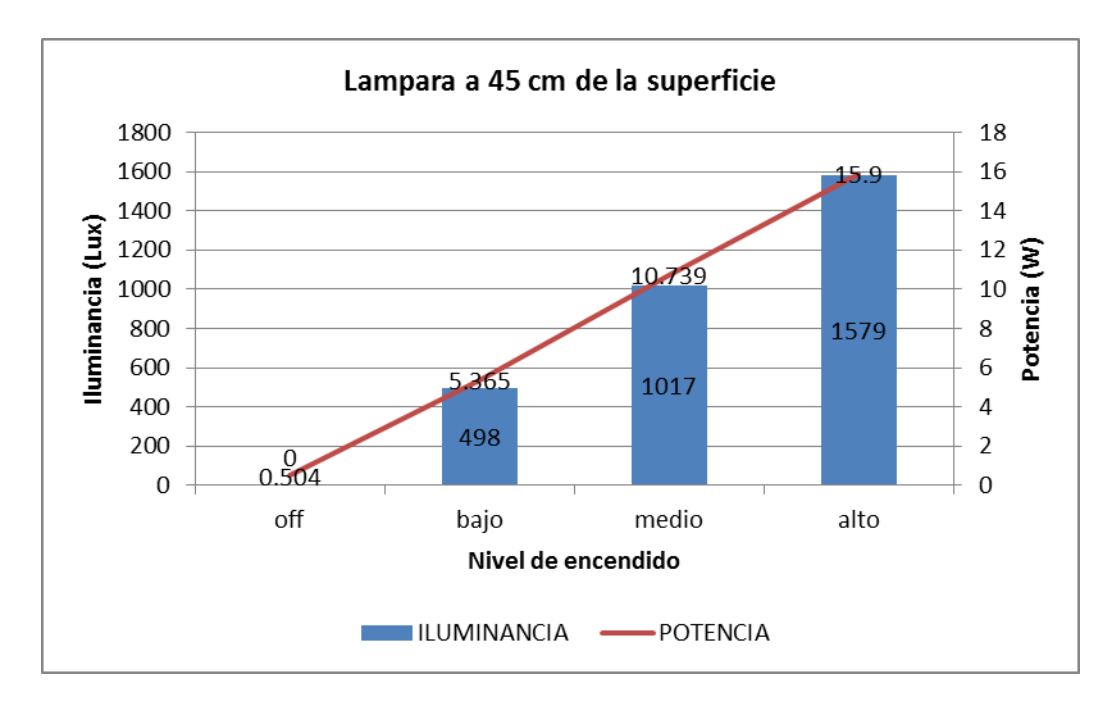

*Figura 3.7: Iluminancia a una altura de 45 cm y potencia.*

## **3.5. DISTRIBUCION DE LA ILUMINANCIA**

El siguiente paso consistió en hacer mediciones de iluminancia partiendo del centro en incrementos de 5 cm hasta llegar a 25cm de cada lado (fig. 3.8).

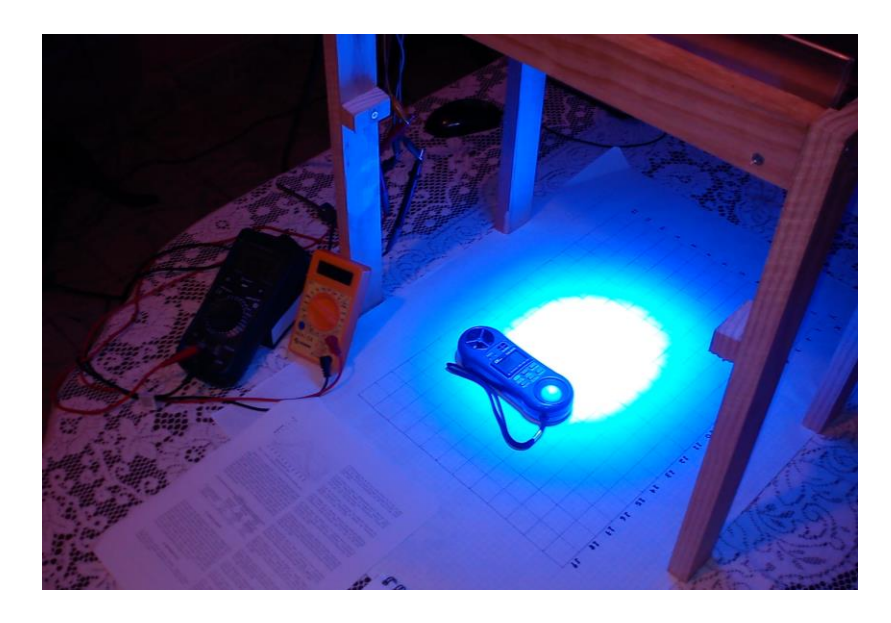

*Figura 3.8: Medición de Iluminancia hacia los extremos del área iluminada.*

En las tablas 3.3 y 3.4 se muestra los resultados de la distribución de iluminancia para una altura de 30 cm y 45 cm respectivamente.

## *Tabla 3.3:*

## *Distribución de Iluminancia a una altura de 30 cm.*

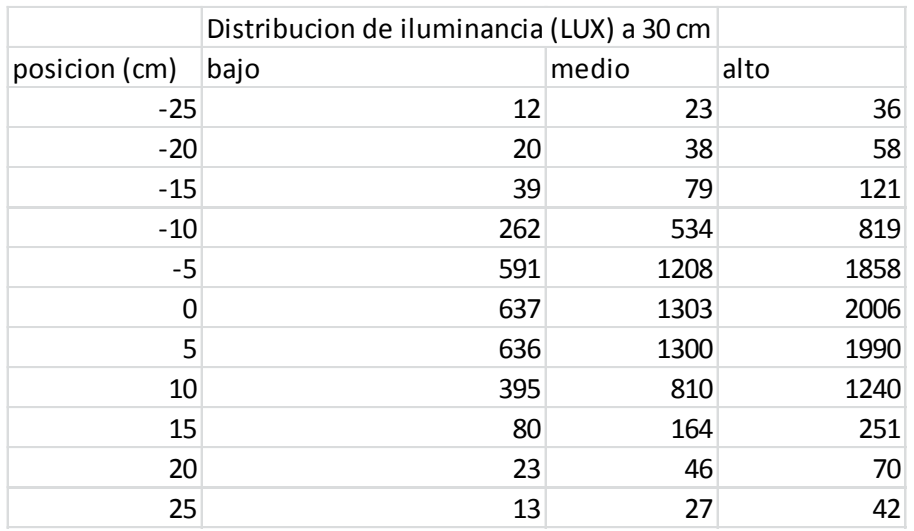

## *Tabla 3.4:*

## *Distribución de Iluminancia a una altura de 45 cm.*

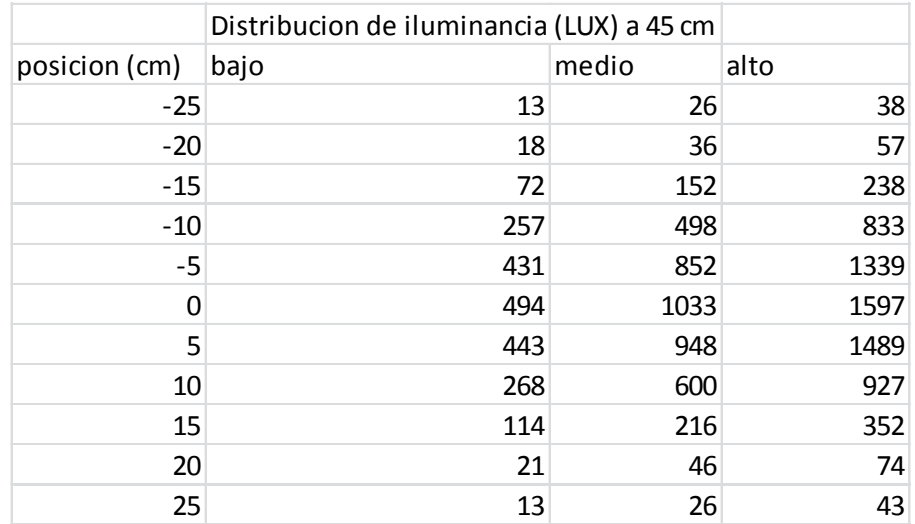

Las gráficas de distribución de Iluminancia para 30 cm (fig. 3.9) y 45 cm (fig. 3.10) se muestran a continuación:

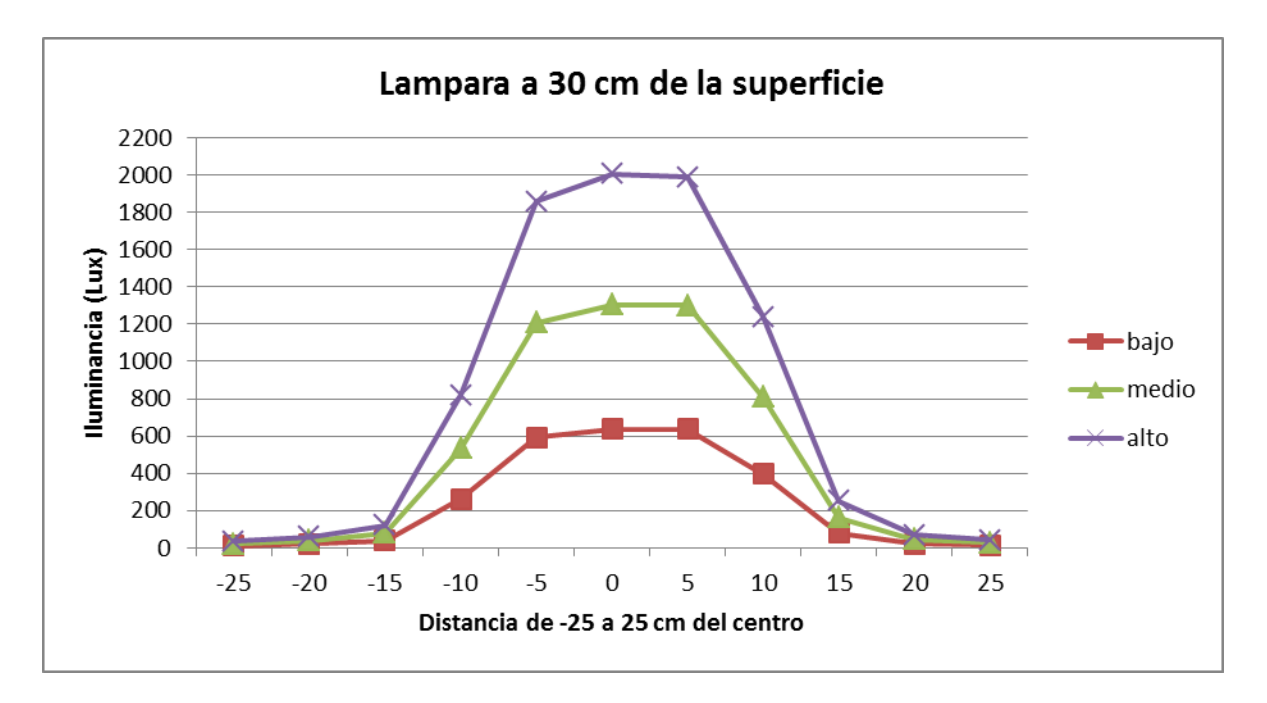

*Figura 3.9: Distribución de Iluminancia a una altura de 30 cm.*

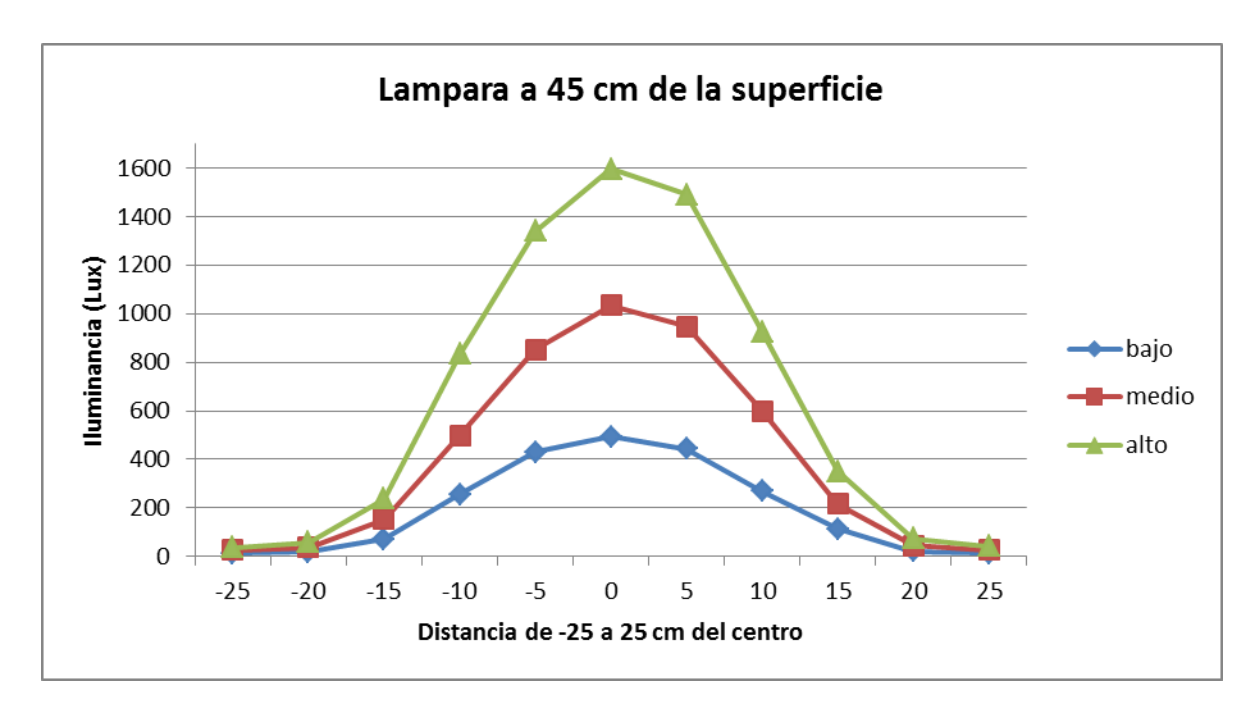

*Figura 3.10: Distribución de Iluminancia a una altura de 45 cm.*

De las gráficas anteriores podemos observar que a 30 cm se tiene un valor pico más alto de Iluminancia con respecto a 45 cm, sin embargo se puede ver que a 45 cm se tienen valores de iluminancia más altos conforme se aleja el detector del centro, lo que significa que se ilumina mayor área.

Este resultado es interesante porque la intensidad de la luz determina la dosis de la fototerapia pero también se tiene el compromiso de iluminar la mayor parte de la piel del bebe. De ahí que se observa para este tipo de lámparas de fototerapia que los fabricantes manejan distancias entre 30 y 45 cm [15].

## **3.6. MAPAS DE ILUMINANCIA**

Para obtener los mapas de iluminancia de la lámpara se realizaron mediciones en toda la superficie del plano X/Y. A continuación se presentan los mapas de iluminancia (tablas 3.5-3.10) para las dos alturas y con cada intensidad de la lámpara, los cuadros en gris representan la silueta de un bebe a término según el método de Vreman [15].

|                |       | Distancia 30 cm |    |                |     | <b>Intensidad Alta</b> |      |                         |              |      |      |      | <b>Unidades Lux</b> |      |     |     |     |    |    |
|----------------|-------|-----------------|----|----------------|-----|------------------------|------|-------------------------|--------------|------|------|------|---------------------|------|-----|-----|-----|----|----|
|                | X pos |                 |    |                |     |                        |      |                         |              |      |      |      |                     |      |     |     |     |    |    |
| Y pos          | 1     | $\mathfrak{p}$  | 3  | $\overline{4}$ | 5   | 6                      | 7    | $\mathsf{\overline{8}}$ | $\mathbf{q}$ | 10   | 11   | 12   | 13                  | 14   | 15  | 16  | 17  | 18 | 19 |
| $\mathbf{1}$   | 33    | 42              | 50 | 58             | 68  | 77                     | 86   | 89                      | 91           | 93   | 91   | 87   | 83                  | 77   | 72  | 60  | 53  | 45 | 39 |
| $\overline{2}$ | 36    | 45              | 55 | 67             | 83  | 111                    | 133  | 161                     | 148          | 156  | 147  | 140  | 130                 | 110  | 89  | 71  | 61  | 51 | 43 |
| $\overline{3}$ | 40    | 51              | 61 | 80             | 130 | 233                    | 338  | 389                     | 414          | 432  | 402  | 386  | 347                 | 244  | 142 | 87  | 68  | 59 | 48 |
| $\overline{4}$ | 43    | 56              | 69 | 93             | 193 | 519                    | 794  | 990                     | 989          | 1137 | 967  | 1033 | 899                 | 605  | 294 | 126 | 80  | 64 | 52 |
| 5              | 47    | 59              | 74 | 109            | 265 | 755                    | 1284 | 1539                    | 1761         | 1767 | 1715 | 1730 | 1494                | 979  | 559 | 202 | 94  | 69 | 61 |
| 6              | 49    | 63              | 81 | 127            | 299 | 762                    | 1418 | 1797                    | 1949         | 1989 | 1941 | 1927 | 1684                | 1168 | 661 | 228 | 104 | 75 | 62 |
| $\overline{7}$ | 49    | 63              | 81 | 118            | 323 | 775                    | 1401 | 1853                    | 1934         | 2022 | 2023 | 2021 | 1815                | 1298 | 731 | 249 | 108 | 79 | 64 |
| 8              | 48    | 60              | 79 | 109            | 280 | 670                    | 1186 | 1804                    | 1915         | 1924 | 1932 | 1987 | 1771                | 1297 | 751 | 244 | 112 | 76 | 60 |
| 9              | 42    | 57              | 72 | 96             | 200 | 517                    | 913  | 1363                    | 1527         | 1450 | 1500 | 1516 | 1493                | 1066 | 589 | 207 | 103 | 75 | 58 |
| 10             | 42    | 51              | 64 | 80             | 130 | 240                    | 486  | 740                     | 830          | 776  | 783  | 797  | 760                 | 657  | 366 | 144 | 93  | 69 | 58 |
| 11             | 38    | 46              | 57 | 71             | 90  | 134                    | 193  | 281                     | 299          | 301  | 285  | 295  | 321                 | 258  | 160 | 102 | 79  | 62 | 52 |
| 12             | 35    | 42              | 51 | 62             | 75  | 88                     | 101  | 115                     | 121          | 131  | 124  | 126  | 126                 | 117  | 95  | 81  | 71  | 59 | 47 |

*Tabla 3.5: Mapa de Iluminancia, Distancia 30 cm con Intensidad Alta.*

|                | Distancia 45 cm |                |    |                |     |     | <b>Intensidad Alta</b> |      |      |           |      |                     | <b>Unidades Lux</b> |     |     |     |     |    |    |
|----------------|-----------------|----------------|----|----------------|-----|-----|------------------------|------|------|-----------|------|---------------------|---------------------|-----|-----|-----|-----|----|----|
|                | X pos           |                |    |                |     |     |                        |      |      |           |      |                     |                     |     |     |     |     |    |    |
| Y pos          | $\mathbf{1}$    | $\overline{2}$ | 3  | $\overline{4}$ | 5   | 6   | 7                      | 8    | 9    | 10        | 11   | 12                  | 13                  | 14  | 15  | 16  | 17  | 18 | 19 |
| $\mathbf{1}$   | 35              | 41             | 45 | 53             | 71  | 89  | 102                    | 123  | 122  | 124       | 131  | 119                 | 107                 | 83  | 69  | 54  | 45  | 40 | 36 |
| $\overline{2}$ | 37              | 45             | 55 | 73             | 107 | 170 | 226                    | 287  | 310  | 303       | 312  | 275                 | 231                 | 177 | 120 | 75  | 54  | 46 | 40 |
| $\overline{3}$ | 42              | 50             | 66 | 102            | 191 | 320 | 426                    | 576  | 630  | 627       | 596  | 555                 | 441                 | 319 | 196 | 117 | 73  | 50 | 43 |
| $\overline{4}$ | 44              | 54             | 79 | 143            | 301 | 511 | 713                    | 905  | 1056 | 1015      | 1024 | 926                 | 764                 | 532 | 323 | 190 | 94  | 58 | 47 |
| 5              | 47              | 58             | 90 | 176            | 388 | 712 | 952                    | 1230 |      | 1391 1369 | 1375 | 1241 1052           |                     | 731 | 493 | 273 | 125 | 65 | 51 |
| 6              | 48              | 60             | 91 | 211            | 438 | 797 | 1073                   | 1357 | 1543 | 1585      | 1585 | 1429                | 1214                | 868 | 601 | 340 | 152 | 77 | 54 |
| $\overline{7}$ | 47              | 61             | 94 | 217            | 446 | 764 | 1077                   | 1370 | 1549 |           |      | 1636 1631 1524 1276 |                     | 955 | 658 | 367 | 174 | 75 | 53 |
| 8              | 46              | 58             | 87 | 199            | 380 | 680 | 970                    | 1272 | 1460 | 1535      | 1545 | 1457                | 1233                | 951 | 651 | 357 | 152 | 73 | 55 |
| 9              | 43              | 54             | 76 | 146            | 291 | 509 | 761                    | 988  | 1159 | 1236      | 1239 | 1170                | 1029                | 856 | 576 | 292 | 135 | 66 | 52 |
| 10             | 42              | 48             | 60 | 106            | 190 | 326 | 467                    | 679  | 805  | 834       | 798  | 804                 | 751                 | 585 | 409 | 194 | 104 | 58 | 49 |
| 11             | 36              | 44             | 51 | 71             | 116 | 207 | 264                    | 377  | 432  | 440       | 439  | 437                 | 428                 | 346 | 230 | 123 | 77  | 53 | 45 |
| 12             | 35              | 40             | 43 | 56             | 75  | 109 | 136                    | 167  | 189  | 189       | 206  | 202                 | 201                 | 172 | 123 | 80  | 58  | 48 | 41 |

*Tabla 3.6: Mapa de Iluminancia, Distancia 45 cm con Intensidad Alta.*

|                | Distancia 30 cm |                |                         |    |     | <b>Intensidad Media</b> |                |              |      |      |      |      | <b>Unidades Lux</b> |     |     |     |    |    |    |
|----------------|-----------------|----------------|-------------------------|----|-----|-------------------------|----------------|--------------|------|------|------|------|---------------------|-----|-----|-----|----|----|----|
|                | X pos           |                |                         |    |     |                         |                |              |      |      |      |      |                     |     |     |     |    |    |    |
| Y pos          | $\mathbf{1}$    | $\overline{2}$ | $\overline{\mathbf{3}}$ | 4  | 5   | 6                       | $\overline{7}$ | $\mathsf{R}$ | 9    | 10   | 11   | 12   | 13                  | 14  | 15  | 16  | 17 | 18 | 19 |
| $\mathbf{1}$   | 21              | 27             | 32                      | 37 | 44  | 50                      | 55             | 57           | 61   | 59   | 61   | 59   | 53                  | 49  | 45  | 41  | 36 | 32 | 26 |
| $\overline{2}$ | 26              | 29             | 36                      | 44 | 55  | 73                      | 96             | 102          | 103  | 102  | 98   | 95   | 82                  | 73  | 60  | 46  | 38 | 34 | 29 |
| $\overline{3}$ | 28              | 34             | 42                      | 50 | 78  | 142                     | 230            | 270          | 284  | 268  | 275  | 254  | 232                 | 166 | 101 | 57  | 44 | 36 | 31 |
| $\overline{4}$ | 31              | 36             | 45                      | 64 | 124 | 325                     | 498            | 620          | 681  | 727  | 687  | 679  | 557                 | 412 | 213 | 80  | 52 | 42 | 35 |
| 5              | 33              | 40             | 51                      | 71 | 161 | 453                     | 761            | 994          | 1134 | 1135 | 1175 | 1127 | 975                 | 626 | 329 | 127 | 60 | 46 | 36 |
| 6              | 35              | 41             | 53                      | 74 | 181 | 485                     | 893            | 1171         | 1258 | 1279 | 1282 | 1256 | 1093                | 737 | 406 | 155 | 68 | 48 | 40 |
| $\overline{7}$ | 34              | 41             | 53                      | 73 | 182 | 469                     | 877            | 1207         | 1247 | 1300 | 1336 | 1319 | 1158                | 780 | 445 | 182 | 73 | 51 | 41 |
| 8              | 32              | 41             | 51                      | 69 | 160 | 413                     | 791            | 1160         | 1233 | 1245 | 1279 | 1289 | 1140                | 791 | 462 | 154 | 67 | 51 | 42 |
| 9              | 29              | 37             | 47                      | 60 | 125 | 296                     | 606            | 869          | 993  | 951  | 1024 | 972  | 909                 | 647 | 340 | 139 | 61 | 49 | 40 |
| 10             | 28              | 35             | 42                      | 53 | 81  | 151                     | 310            | 461          | 517  | 486  | 476  | 520  | 462                 | 359 | 215 | 98  | 55 | 46 | 36 |
| 11             | 24              | 32             | 37                      | 46 | 57  | 80                      | 129            | 161          | 168  | 206  | 183  | 194  | 212                 | 159 | 109 | 66  | 49 | 41 | 34 |
| 12             | 23              | 27             | 34                      | 42 | 47  | 56                      | 65             | 73           | 79   | 82   | 86   | 86   | 80                  | 72  | 62  | 53  | 45 | 38 | 32 |

*Tabla 3.7: Mapa de Iluminancia, Distancia 30 cm con Intensidad Media.*

|                | Distancia 45 cm |                |    |     |     | <b>Intensidad Media</b> |                |     |     |      |      | <b>Unidades Lux</b> |     |     |     |     |     |    |    |
|----------------|-----------------|----------------|----|-----|-----|-------------------------|----------------|-----|-----|------|------|---------------------|-----|-----|-----|-----|-----|----|----|
|                | X pos           |                |    |     |     |                         |                |     |     |      |      |                     |     |     |     |     |     |    |    |
| Y pos          | $\mathbf{1}$    | $\overline{2}$ | 3  | 4   | 5   | 6                       | $\overline{7}$ | 8   | 9   | 10   | 11   | 12                  | 13  | 14  | 15  | 16  | 17  | 18 | 19 |
| $\mathbf{1}$   | 22              | 28             | 31 | 38  | 48  | 60                      | 69             | 80  | 80  | 84   | 87   | 82                  | 68  | 54  | 43  | 35  | 29  | 26 | 25 |
| $\overline{2}$ | 23              | 29             | 34 | 52  | 82  | 113                     | 136            | 175 | 190 | 202  | 191  | 173                 | 153 | 112 | 73  | 51  | 35  | 27 | 26 |
| $\overline{3}$ | 26              | 32             | 43 | 79  | 142 | 208                     | 297            | 351 | 380 | 401  | 394  | 358                 | 294 | 206 | 133 | 81  | 44  | 32 | 27 |
| $\overline{4}$ | 28              | 34             | 51 | 104 | 204 | 324                     | 468            | 562 | 644 | 660  | 664  | 609                 | 505 | 358 | 211 | 124 | 61  | 36 | 32 |
| 5              | 29              | 36             | 58 | 125 | 286 | 459                     | 628            | 754 | 868 | 895  | 892  | 847                 | 702 | 487 | 328 | 187 | 85  | 43 | 34 |
| 6              | 30              | 37             | 64 | 153 | 308 | 536                     | 700            | 847 | 990 | 1041 | 1031 | 945                 | 786 | 564 | 398 | 228 | 97  | 50 | 36 |
| $\overline{7}$ | 31              | 38             | 63 | 161 | 315 | 523                     | 716            | 863 | 996 | 1075 | 1055 | 973                 | 811 | 628 | 437 | 235 | 104 | 51 | 36 |
| 8              | 29              | 36             | 60 | 140 | 273 | 454                     | 617            | 808 | 945 | 1012 | 996  | 937                 | 765 | 624 | 438 | 205 | 107 | 50 | 35 |
| 9              | 28              | 32             | 54 | 100 | 199 | 329                     | 489            | 659 | 747 | 813  | 784  | 755                 | 660 | 541 | 370 | 185 | 86  | 44 | 35 |
| 10             | 27              | 31             | 40 | 59  | 127 | 219                     | 315            | 433 | 519 | 527  | 513  | 509                 | 480 | 360 | 265 | 131 | 71  | 41 | 32 |
| 11             | 24              | 27             | 34 | 46  | 77  | 123                     | 183            | 242 | 285 | 273  | 282  | 292                 | 264 | 213 | 150 | 89  | 50  | 35 | 30 |
| 12             | 22              | 25             | 29 | 36  | 48  | 65                      | 90             | 109 | 124 | 130  | 126  | 138                 | 133 | 108 | 81  | 53  | 37  | 32 | 27 |

*Tabla 3.8: Mapa de Iluminancia, Distancia 45 cm con Intensidad Media.*

|                | Distancia 30 cm |                |                         |                |    | <b>Intensidad Baja</b> |                |     |     |     |     | <b>Unidades Lux</b> |     |     |     |    |    |    |    |
|----------------|-----------------|----------------|-------------------------|----------------|----|------------------------|----------------|-----|-----|-----|-----|---------------------|-----|-----|-----|----|----|----|----|
|                | X pos           |                |                         |                |    |                        |                |     |     |     |     |                     |     |     |     |    |    |    |    |
| Y pos          | $\mathbf{1}$    | $\overline{2}$ | $\overline{\mathsf{A}}$ | $\overline{a}$ | 5  | 6                      | $\overline{7}$ | 8   | 9   | 10  | 11  | 12                  | 13  | 14  | 15  | 16 | 17 | 18 | 19 |
| $\mathbf{1}$   | 11              | 13             | 15                      | 17             | 21 | 24                     | 26             | 29  | 29  | 29  | 29  | 29                  | 27  | 25  | 22  | 20 | 17 | 14 | 13 |
| $\overline{2}$ | 13              | 16             | 19                      | 21             | 26 | 36                     | 42             | 46  | 48  | 53  | 51  | 50                  | 42  | 36  | 29  | 23 | 20 | 17 | 14 |
| $\overline{3}$ | 14              | 17             | 21                      | 25             | 41 | 64                     | 98             | 117 | 129 | 137 | 130 | 125                 | 116 | 79  | 50  | 29 | 23 | 20 | 16 |
| $\overline{4}$ | 15              | 20             | 23                      | 29             | 56 | 142                    | 239            | 293 | 304 | 322 | 295 | 318                 | 262 | 186 | 100 | 42 | 27 | 21 | 18 |
| 5              | 17              | 20             | 26                      | 33             | 76 | 214                    | 370            | 460 | 517 | 528 | 526 | 527                 | 450 | 312 | 182 | 73 | 30 | 23 | 19 |
| 6              | 17              | 20             | 26                      | 36             | 84 | 225                    | 397            | 533 | 578 | 596 | 592 | 586                 | 514 | 343 | 227 | 82 | 34 | 25 | 20 |
| $\overline{7}$ | 17              | 21             | 27                      | 36             | 79 | 217                    | 393            | 528 | 576 | 604 | 620 | 613                 | 544 | 367 | 229 | 88 | 36 | 26 | 20 |
| 8              | 16              | 20             | 26                      | 34             | 79 | 176                    | 340            | 502 | 568 | 578 | 593 | 606                 | 545 | 380 | 237 | 83 | 36 | 25 | 20 |
| 9              | 15              | 20             | 23                      | 29             | 58 | 133                    | 263            | 390 | 464 | 465 | 475 | 464                 | 441 | 302 | 195 | 67 | 32 | 24 | 19 |
| 10             | 14              | 16             | 21                      | 24             | 39 | 66                     | 137            | 215 | 232 | 252 | 235 | 262                 | 240 | 177 | 116 | 51 | 29 | 22 | 18 |
| 11             | 13              | 16             | 19                      | 22             | 28 | 39                     | 59             | 79  | 77  | 88  | 80  | 81                  | 87  | 76  | 55  | 35 | 25 | 21 | 17 |
| 12             | 11              | 14             | 17                      | 19             | 21 | 26                     | 29             | 33  | 37  | 39  | 41  | 37                  | 37  | 40  | 30  | 26 | 21 | 18 | 15 |

*Tabla 3.9: Mapa de Iluminancia, Distancia 30 cm con Intensidad Baja.*

|                | Distancia 45 cm |                |                         |                |     | <b>Intensidad Baja</b> |                |              |     |     |     | <b>Unidades Lux</b> |     |     |     |     |    |    |    |
|----------------|-----------------|----------------|-------------------------|----------------|-----|------------------------|----------------|--------------|-----|-----|-----|---------------------|-----|-----|-----|-----|----|----|----|
|                | X pos           |                |                         |                |     |                        |                |              |     |     |     |                     |     |     |     |     |    |    |    |
| Y pos          | $\mathbf{1}$    | $\overline{2}$ | $\overline{\mathsf{A}}$ | $\overline{a}$ | 5   | 6                      | $\overline{7}$ | $\mathsf{R}$ | 9   | 10  | 11  | 12                  | 13  | 14  | 15  | 16  | 17 | 18 | 19 |
| $\mathbf{1}$   | 11              | 13             | 15                      | 18             | 23  | 29                     | 35             | 37           | 40  | 37  | 41  | 37                  | 32  | 27  | 20  | 18  | 15 | 13 | 12 |
| $\overline{2}$ | 13              | 14             | 18                      | 25             | 42  | 57                     | 75             | 84           | 93  | 96  | 92  | 87                  | 75  | 52  | 34  | 24  | 19 | 14 | 13 |
| $\overline{3}$ | 13              | 15             | 21                      | 35             | 66  | 109                    | 153            | 167          | 188 | 196 | 184 | 168                 | 142 | 97  | 64  | 39  | 21 | 17 | 13 |
| $\overline{4}$ | 14              | 17             | 25                      | 46             | 98  | 165                    | 226            | 262          | 302 | 326 | 318 | 281                 | 239 | 162 | 99  | 58  | 29 | 19 | 14 |
| 5              | 15              | 19             | 29                      | 63             | 126 | 225                    | 305            | 363          | 420 | 419 | 417 | 394                 | 334 | 218 | 153 | 87  | 39 | 21 | 16 |
| 6              | 15              | 20             | 33                      | 71             | 147 | 250                    | 333            | 409          | 472 | 493 | 491 | 447                 | 372 | 264 | 182 | 102 | 44 | 23 | 17 |
| $\overline{7}$ | 15              | 19             | 32                      | 75             | 150 | 245                    | 336            | 418          | 470 | 505 | 503 | 465                 | 392 | 295 | 199 | 102 | 50 | 22 | 18 |
| 8              | 15              | 18             | 29                      | 64             | 129 | 202                    | 304            | 386          | 445 | 475 | 476 | 432                 | 379 | 291 | 204 | 101 | 46 | 22 | 17 |
| 9              | 14              | 16             | 25                      | 46             | 96  | 156                    | 232            | 304          | 354 | 376 | 381 | 352                 | 321 | 260 | 175 | 80  | 41 | 21 | 16 |
| 10             | 14              | 15             | 20                      | 36             | 59  | 98                     | 146            | 208          | 249 | 253 | 246 | 241                 | 217 | 189 | 123 | 67  | 32 | 20 | 16 |
| 11             | 13              | 14             | 18                      | 23             | 36  | 58                     | 86             | 117          | 131 | 124 | 134 | 138                 | 116 | 95  | 79  | 41  | 23 | 18 | 14 |
| 12             | 12              | 13             | 14                      | 20             | 24  | 33                     | 43             | 54           | 59  | 61  | 64  | 64                  | 60  | 48  | 39  | 28  | 20 | 16 | 13 |

*Tabla 3.10: Mapa de Iluminancia, Distancia 45 cm con Intensidad Baja.*

# 4. CAPITULO 4 CONCLUSIONES Y TRABAJO FUTURO

## **4.1. CONCLUSIONES**

Se ha presentado el diseño de un prototipo de lámpara de fototerapia para tratar la ictericia neonatal. Se diseñaron sus componentes para cumplir con las características establecidas en las normas, artículos científicos y documentos técnicos referentes a estos equipos. Se ha conseguido construir este prototipo con una fracción del costo de los equipos comerciales.

Se han realizado mediciones de la fuente de luz basándose en un método estandarizado para la evaluación de equipos de fototerapia, presentándose resultados en forma de tablas y gráficas.

#### **4.2. TRABAJO FUTURO**

#### **4.2.1. Medición de Irradiancia.**

El alcance de este trabajo abarco hasta la medición de la fuente de luz con un fotómetro con lo cual se obtuvieron sus características y los mapas de Iluminancia (lux).

La mayoría de los dispositivos de fototerapia expresan la dosis de luz en unidades de Irradiancia ( $\mu$ W/cm<sup>2</sup>/nm), por esta razón sería de gran utilidad para la caracterización de la fuente de fototerapia el obtener dichos mapas en estas unidades, para esto se requiere un radiómetro como el Biliblanket Meter II de GE [7], este es el dispositivo utilizado por Vreman y otros autores [15] [16] [17] [18].

## **4.2.2. Pruebas de degradación de bilirrubina.**

Una parte fundamental para determinar la eficacia del dispositivo de fototerapia consiste en determinar el tiempo de exposición necesario para degradar la concentración de bilirrubina a un 50%  $(t_{1/2})$  [15] [17].

Para esto Vreman [15] sugiere realizar pruebas in vitro que consisten en exponer a la luz de la fototerapia tubos capilares que contengan una solución de bilirrubina a una temperatura controlada de 37 °c. Después se van tomando mediciones de la concentración en las soluciones cada cierto periodo de tiempo hasta que el 60% de la bilirrubina haya sido degradada.

## **4.2.3. Uniformidad del haz.**

Otro punto importante a considerar es la uniformidad de la luz emitida o en otras palabras que tanto varía la irradiancia en toda la superficie iluminada. Obviamente mientras menos varíe mayor será la irradiancia promedio del haz.

Para mejorar la uniformidad de la luz se podría implementar un lente óptico como el descrito en la técnica del "fly-eye lens". Este lente consiste en un arreglo en 2 dimensiones de elementos ópticos individuales ensamblados de manera que formen un único elemento óptico y es utilizado para transformar la distribución de luz y pasar de una distribución no uniforme a una distribución uniforme de irradiancia en un plano iluminado [19].

## 5. REFERENCIAS:

[1] Hendrik J. Vreman, Ronald J. Wong and David K. Stevenson, Phototherapy: Current Methods and Future Directions, Semin perinatol 28, pp. 326-333, ELSEVIER, 2004.

[2] neoBLUE LED Phototherapy, Natus Medical Inc., The Science Behind the Light (2013).

[3] Guía Tecnológica No. 3, Unidad de Fototerapia GMDN 35239, (2012).

[4] Sergio M. Blanco, Comparativa de Equipos de Fototerapia basados en LEDs, Facultades de Ingeniería y Medicina Universidad de la República O. del Uruguay, XV Seminario de Ingeniería Biomédica 2006.

[5] Instrument Systems GMBH, Handbook of LED Metrology.

[6] Oriel Product Training, Newport, Spectral Irradiance.

[7] GE Healthcare, Phototherapy, Biliblanket Light Meter II (2014).

[8] HB, 510LB7C super bright blue 5 mm led.

[9] Texas Instruments, TLC5940 16 channel led driver with dot correction and grayscale pwm control, 2007.

[10] https://code.google.com/p/tlc5940arduino/wiki/PowerDissipation, Tlc5940 Arduino power dissipation.

[11] http://playground.arduino.cc/Learning/TLC5940#.Uz2NjPl5Ne-, Arduino TLC5940 library, Alex Leone, 2008.

[12] Anywhere software, Basic4Android Beginner's Guide, (2014).

[13] Bluetooth HC-06 Datasheet, (2011).

[14] AC-DC Power Supply, Series: VGD-60, CUI Inc. (2014).

[15] HJ Vreman, RJ Wong, JR Murdock, DK Stevenson, Standarized bench method for evaluating the efficacy of phototherapy devices, Acta Pediatr., vol. 97, no. 3, pp. 308-316, 2008.

[16] Robert Malkin, Vijay Anand, A Novel Phototherapy Device, IEEE Engineering in Medicine and Biology Magazine, pp. 37-43, March/April 2010.

[17] HJ Vreman, Phototherapy: The Challenge to Accurately Measure Irradiance, Indian Pediatrics, vol. 47, pp. 127-128, February 17, 2010.

[18] Vinoid K Bhutani, Ronald J Wong, Neonatal phototherapy: choice of device and outcome, Foundation Acta Pediatrica, vol. 101, pp. 441-443, 2012.

[19] Xibin Yang, Jianfeng Zhu, Rui Li, Research on the Optical System of Neonatal Jaundice Phototherapy Apparatus based on Fly-eye Lens, 2<sup>nd</sup> International Symposium on Instrumentation and Measurement, Sensor Network and Automation (IMSNA), pp. 545-547, 2013